# **JULIA ACCIOLY KOEHLER DA SILVA**

Aplicação de Modelos de Séries Temporais para Caracterizar os Fatos Estilizados de Séries de Retornos Financeiros

## PROJETO DE GRADUAÇÃO EM ENGENHARIA DE PRODUÇÃO APRESENTADO AO DEPARTAMENTO DE ENGENHARIA INDUSTRIAL DA PUC-RIO, COMO PARTE DOS REQUISITOS PARA OBTENÇÃO DO TÍTULO DE ENGENHEIRO DE PRODUÇÃO

Orientador: BRUNO FÂNZERES DOS SANTOS Coorientador: IGOR TONA PERES

> Departamento de Engenharia Industrial Rio de Janeiro, 17 de novembro de 2023.

## **RESUMO**

Este trabalho tem como principal objetivo exemplificar e analisar séries de retornos de ativos financeiros. Os fatos estilizados, presentes nessas séries financeiras, são explorados e para representá-los, são utilizados o modelos auto-regressivos ARMA e ARMA-GARCH. Foram realizados diagnósticos e estimado os parâmetros desses modelos para verificar se são adequados para descrever o comportamento das séries. Por fim, são realizadas simulações em diferentes horizontes de tempo (1 passo à frente, 6 passos à frente e 22 passos à frente) a fim de mostrar a capacidade dos modelos ARMA e ARMA-GARCH em reproduzir os principais fatos estilizados no tempo. Os estudos foram feitos com base na ação preferencial da Petrobras, listada na Bolsa de Valores de São Paulo (BOVESPA), no ETF QQQ US, listado na Bolsa Americana (NASDAQ) e no Bitcoin. A motivação desse estudo vem da necessidade entender a dinâmica da incerteza e caracterizar a volatilidade associada a um ativo/investimento.

**Palavras-chave**: Ação da Petrobras, ETF, Bitcoin, Retornos de ativos financeiros, Modelo ARMA, Modelo, ARMA-GARCH, Simulação

## **ABSTRACT**

The main goal of this work is to exemplify and analyze series of returns of financial assets. The stylized facts, found in these financial series, are explored and to represent them, the auto-regressive models ARMA and ARMA-GARCH are used. Diagnoses were carried out and the parameters of these models were estimated to verify whether they are adequate to describe the behavior of the series. Finally, simulations were made at different time horizons (1 step ahead, 6 steps ahead and 22 steps ahead) in order to show the ability of the ARMA and ARMA-GARCH models to reproduce the main stylized facts in time. The studies were carried out based on Petrobras' preferred shares, listed on the São Paulo Stock Exchange (BOVESPA), the ETF QQQ US, listed on NASDAQ and Bitcoin. The motivation for this study comes from the need to understand the dynamics of uncertainty and characterize the volatility associated with an asset/investment.

**Key words**: Petrobras share, ETFs, Bitcoin, Financial assets returns, ARMA Model, ARMA-GARCH Model, Simulation.

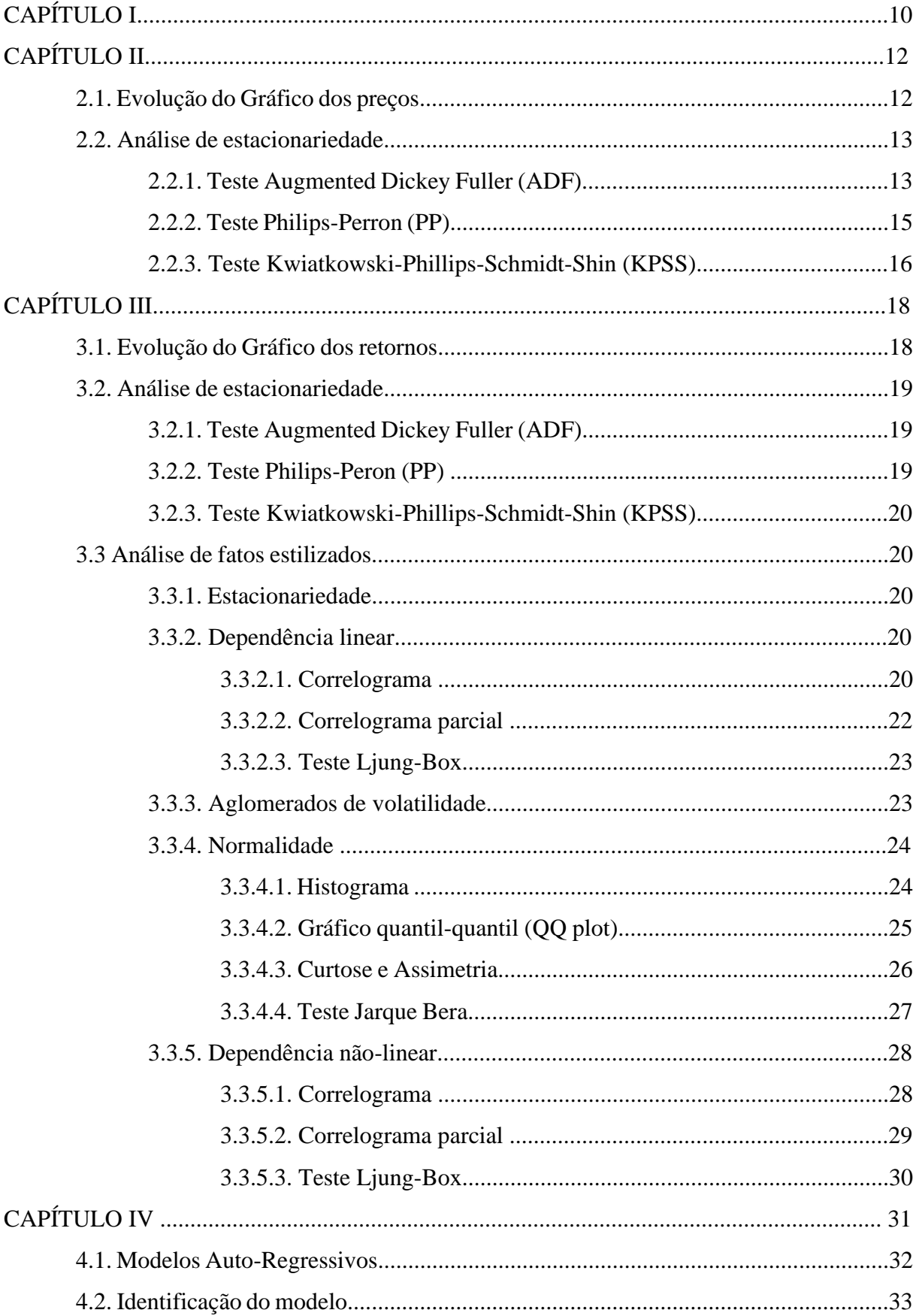

# **SUMÁRIO**

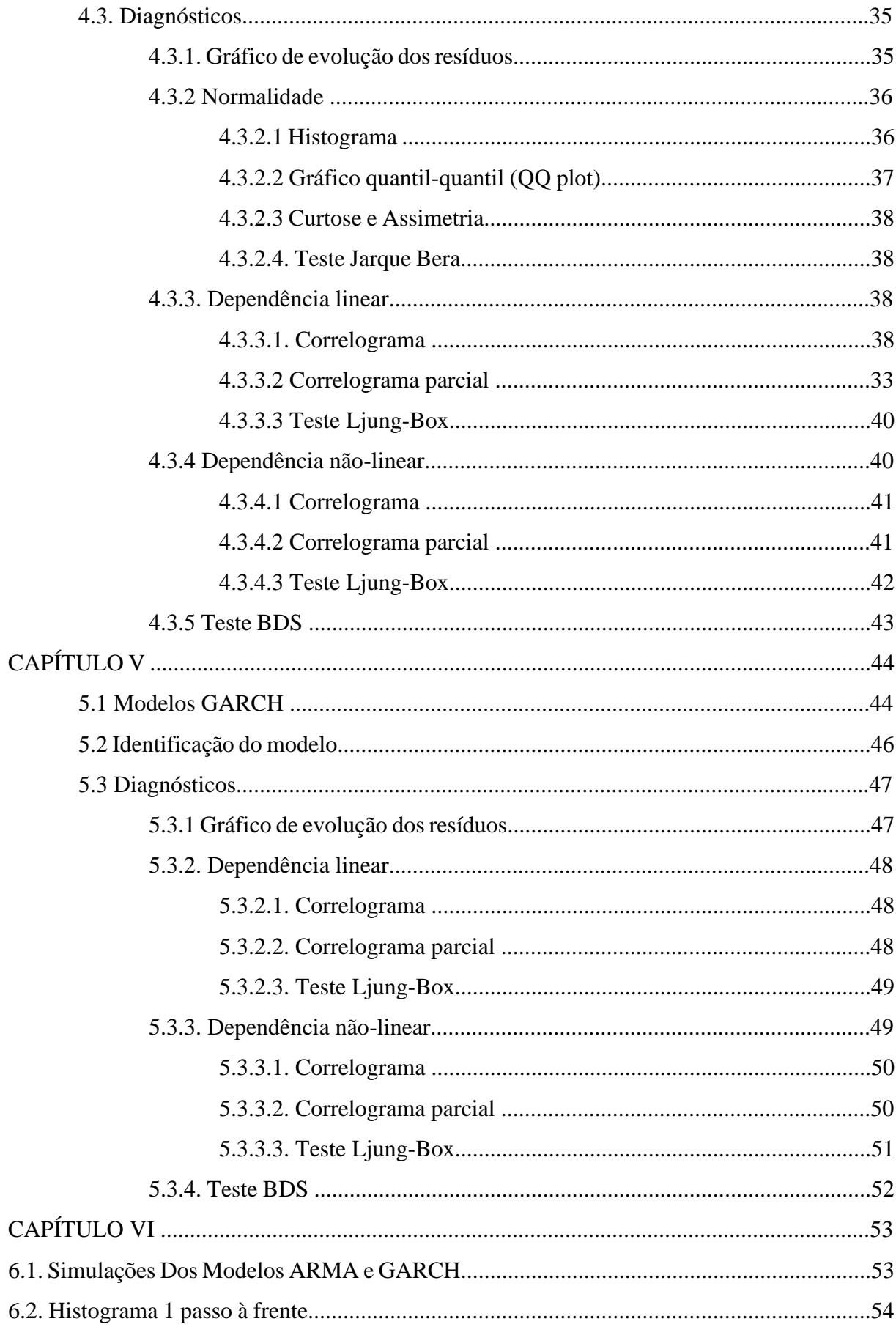

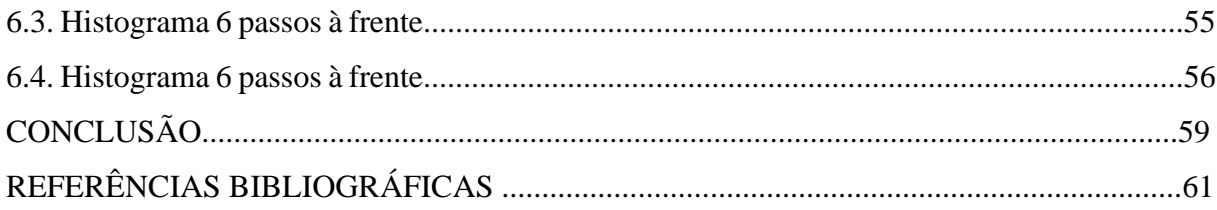

# **LISTA DE FIGURAS**

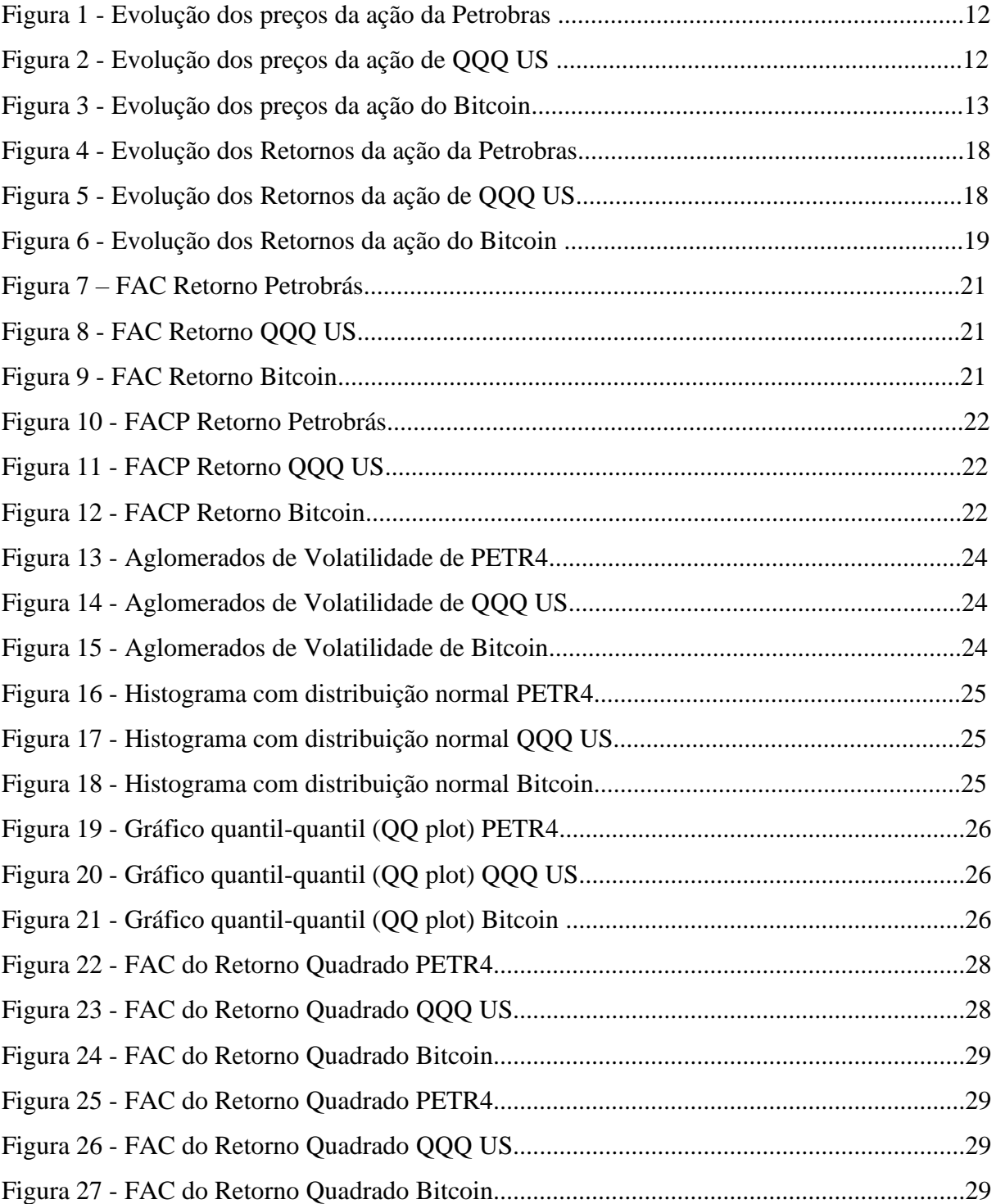

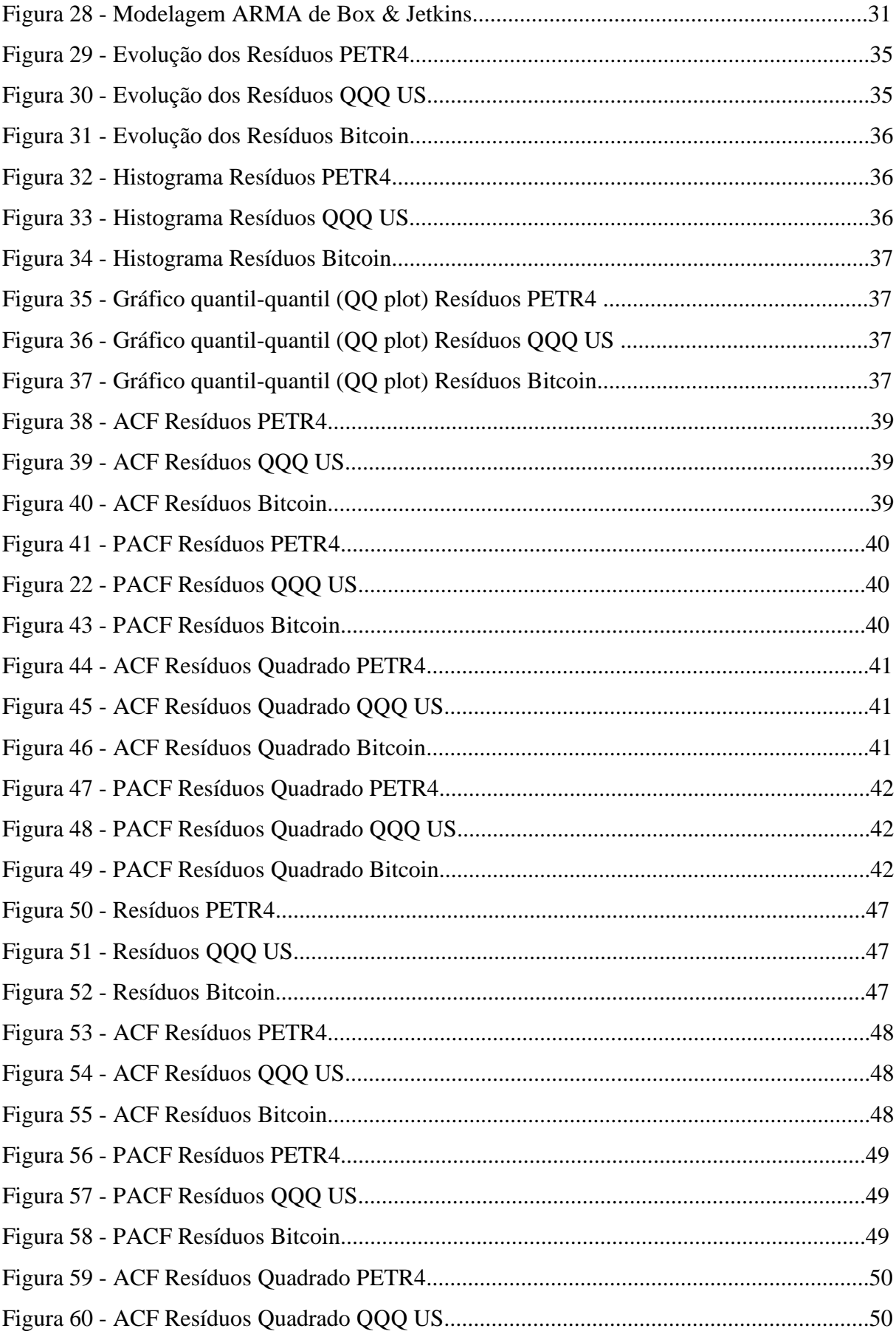

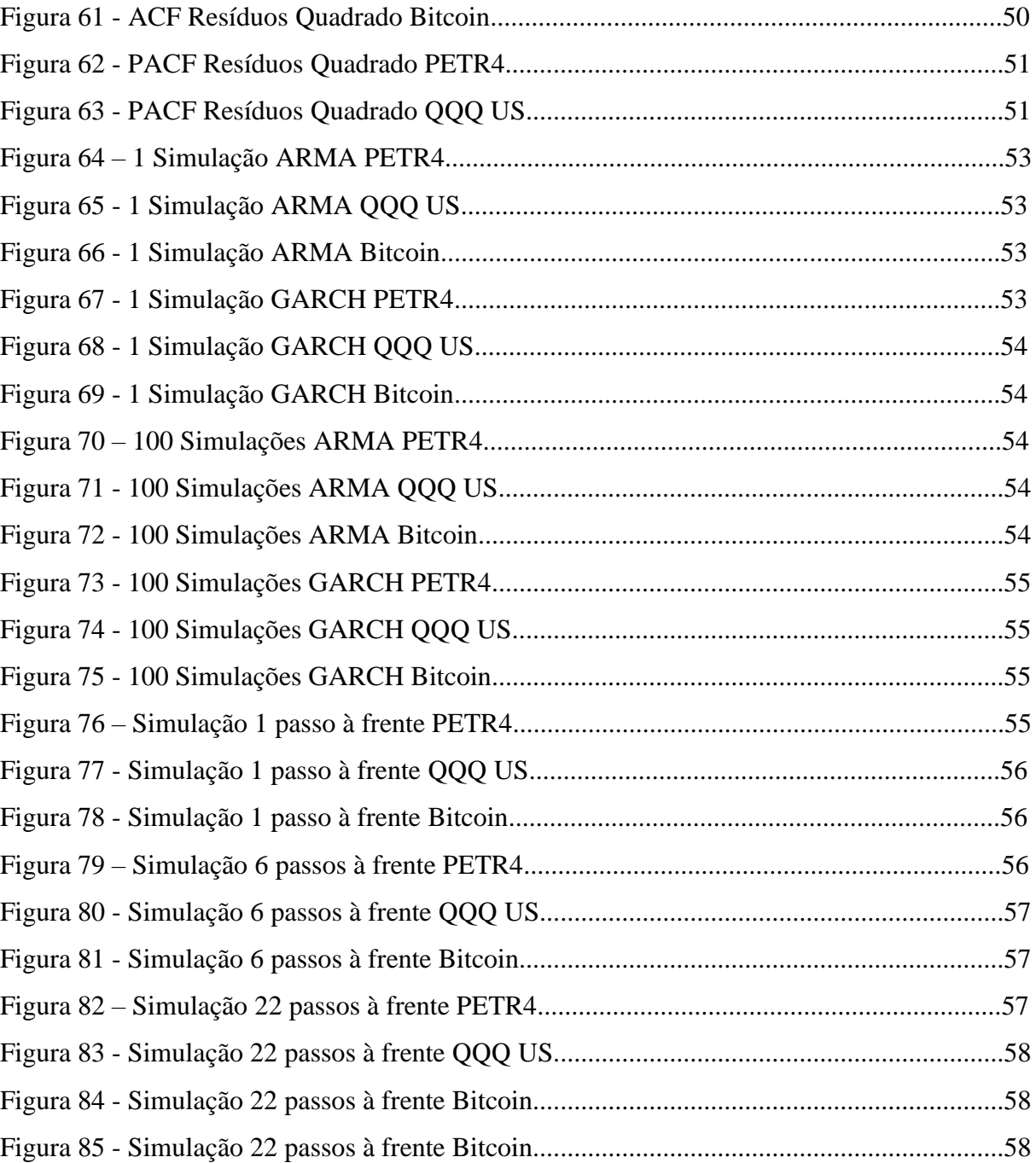

## **LISTA DE TABELAS**

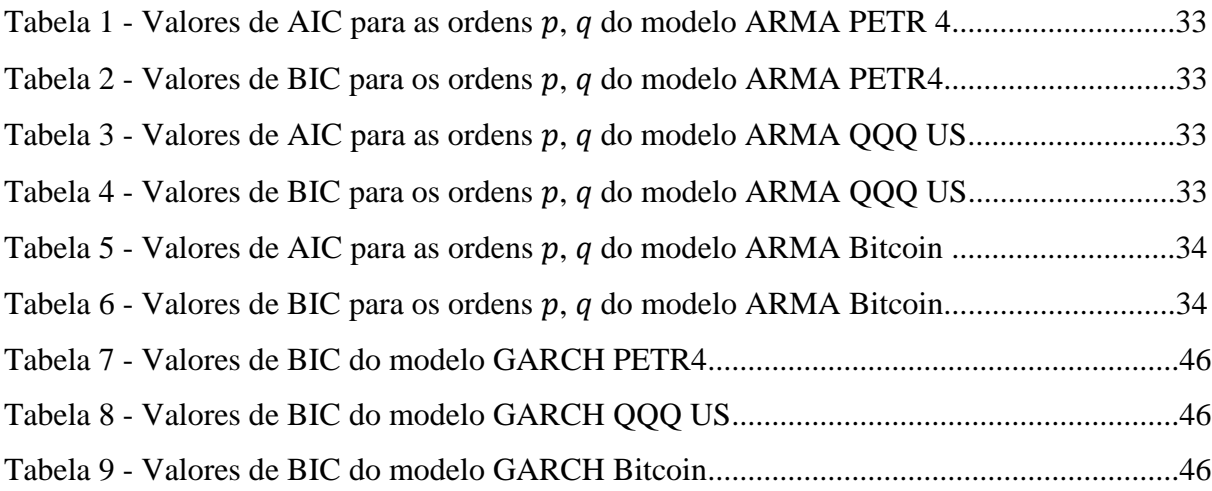

## **1 INTRODUÇÃO**

Desde o início do mercado de capitais e suas negociações, agentes buscam identificar metodologias, algoritmos e teorias, a fim de obter previsões dos retornos de ativos financeiros, e assim, mapear o comportamento e tendências do mercado (Brandimarte, 2017). Com a expansão do sistema financeiro no mundo, impulsionada pela globalização e avanços tecnológicos, tornou-se de extrema importância a análise cautelosa das séries temporais dos produtos operados nos diferentes mercados. Dessa maneira, fica explícita a necessidade de estudos acerca da previsibilidade e volatilidade – medida que indica a intensidade das mudanças no valor de um ativo em um período de tempo, de modo a construir modelos que minimizem os efeitos da incerteza (Guidolin e Pedio, 2018).

O mercado de capitais é um segmento do sistema financeiro e atua como uma ponte entre empresas, que buscam financiamento e investidores, que procuram alocar seus recursos em diferentes ativos e estratégias. Com isso, a motivação desse estudo vem da necessidade de se conhecer e melhor caracterizar a dinâmica da incerteza futura associada a um ativo/investimento. Neste contexto, serão usadas as séries de retorno de três ativos financeiros distintos: a ação preferencial da empresa Petrobrás (PETR4), o ETF Invesco QQQ Trust Series (QQQ US), fundo negociado na bolsa americana que replica o desenvolvimento do índice NASDAQ-100 e o Bitcoin (XBTUSD), primeira e mais conhecida criptomoeda no mercado.

Primeiramente, neste trabalho será realizada uma análise descritiva das séries dos preços dos ativos, assim como a identificação das suas principais propriedades. Assim como mostrado no Capítulo 2, elas apresentam características de não estacionariedade e por este motivo, não satisfizeram as condições necessárias para a aplicação dos modelos.

Em seguida, no Capítulo 3, foram feitas as análises das séries de retorno dos ativos, foco de interesse no estudo e conhecidas por apresentarem alguns fatos estilizados (Bulla, 2006), como: estacionariedade, baixa dependência linear entre as observações, presença de aglomerados de volatilidade, algum tipo de dependência não-linear e, por fim, a não normalidade.

No Capítulo 4, essas séries serão modeladas usando a classe de autorregressivos de média móvel (ARMA), introduzido por Box e Jenkins (1970). Através da sua aplicação, esperase eliminar qualquer dependência linear das séries. No entanto, este modelo isoladamente não capta alguns fatos estilizados, especialmente a não normalidade e a variância condicional não constante no tempo. Assim, o ARMA foi aperfeiçoado por Bollerslev (1986), que elaborou o modelo autorregressivo de heteroscedasticidade condicional generalizado (GARCH), que será

descrito e exemplificado no Capítulo 5. Por meio de sua aplicação, espera-se conseguir caracterizar a dependência não linear, a fim de qualificar a variabilidade nas séries.

Por conta da necessidade de modelar a variância, buscamos os modelos GARCH para complementar a categoria ARMA, resultando nos modelos ARMA-GARCH, que em conjunto geram resultados mais robustos. A partir deste modelo, apresentado no Capítulo 6, são feitas simulações utilizando o método de Monte Carlo em um horizonte de um dia, uma semana e um mês. É utilizado o software R e seus pacotes tradicionais como ferramenta estatística para elaboração de gráficos e realização de testes.

# **2 CAPÍTULO II: ANÁLISE DESCRITIVA DAS SÉRIES DE PREÇOS DOS ATIVOS**

Neste capítulo, será feita a análise das séries de preços dos ativos apresentados neste trabalho: a ação preferencial da Petrobrás (PETR4), o ETF QQQ US (QQQUS) e o Bitcoin (XBTUSD). Primeiramente, abordaremos a série de preços, para em seguida, analisar a série de retornos.

## **2.1 Evolução do Gráfico dos preços**

Série temporal, por definição, consiste na coleção de observações obtidas de forma sequencial ao longo do tempo. Dessa maneira, a série de preços de um ativo financeiro é o conjunto de valores que determinam o seu preço em um período de tempo definido.

Utilizamos a o terminal da Bloomberg para extrair a série histórica de preços dos ativos que iremos analisar. O intervalo de tempo a ser analisado da ação PETR4 foi definido entre 20/07/2010 e 30/08/2023, totalizando 3251 valores . O mesmo intervalo foi escolhido para o ETF QQQ US, correspondendo 3288 valores . Para a série histórica de preços do Bitcoin, foi estabelecido um intervalo menor de tempo, entre 01/01/2015 e 10/08/2023, porém mais relevante, levando em consideração o volume negociado diariamente e resultando em 2849 valores. Com o auxílio do software R, foram elaborados os gráficos de evolução dos preços dessas séries, conforme apresentado na Figura 1, Figura 2 e Figura 3.

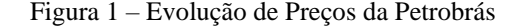

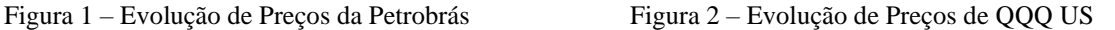

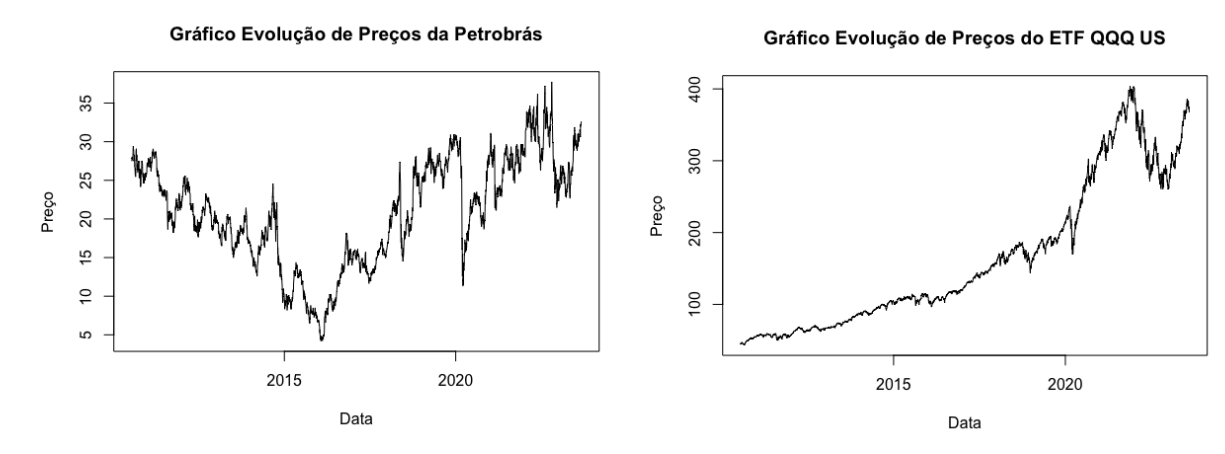

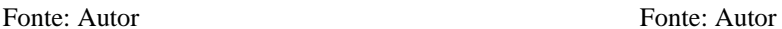

Figura 3 – Evolução de Preços do Bitcoin

Gráfico Evolução de Preços do Bitcoin

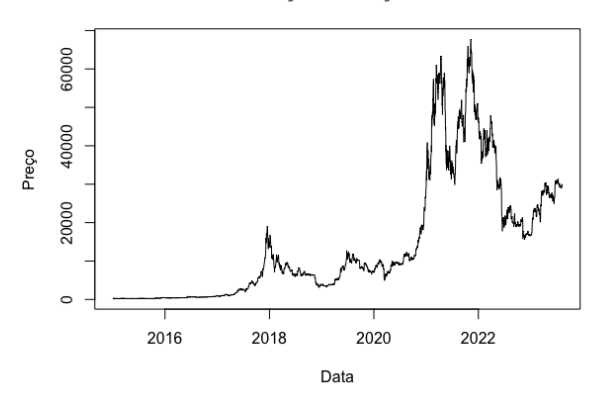

Fonte: Autor

## **2.2 Análise de estacionariedade**

Segundo Box, Jenkins e Reinsel (1994), a principal característica de uma série temporal é que ela seja estacionária, propriedade que descreve o comportamento dos seus valores no decorrer do tempo. Uma série temporal é considerada estacionária quando suas propriedades estatísticas não variam no período observado. Fundamentalmente, uma série possui estacionariedade fraca se sua média e covariância forem constantes no tempo.

De acordo com Fava (2000), a não-estacionariedade dos modelos significa uma violação de pressuposto, podendo ter como consequência resultados falsos. Dessa maneira, no intuito de avaliar séries temporais, é necessário comprovar a sua estacionariedade. Para tal, iremos utilizar duas ferramentas diferentes, sendo a primeira baseada em uma análise gráfica e a segunda embasada em testes estatísticos.

Observando os gráficos de evolução de preços, notamos que as séries não se desenvolvem em torno de uma média constante e não refletem um equilíbrio estatístico, dando indícios de não-estacionariedade. Estas séries, por sua vez, são conhecidas por apresentar uma raiz unitária, hipótese que desobedece o princípio da estacionariedade, segundo Gujarati e Porter (2011). A seguir, serão apresentados os testes de raiz unitária realizados para comprovar os indícios da primeira análise visual.

## 2.2.1 *Teste Augmented Dickey Fuller (ADF)*

Dickey e Fuller (1979,1981) desenvolveram o primeiro modelo de análise para identificação da raiz unitária, considerando a seguinte equação:

$$
Y_t = \varphi Y_{t-1} + \varepsilon_t \tag{1}
$$

Equação 1: Auto-Regressão de DF

onde  $\varepsilon_t$  foi considerado o termo de ruído branco e o parâmetro  $\varphi$  varia entre -1 e 1. Segundo Gujarati (2000), um processo estocástico é considerado ruído branco quando a série temporal é gerada através de um sistema linear, e possui um termo de erro aleatório não correlacionado, com média zero e variância constante. Dessa maneira, o ruído branco é um processo estacionário.

O teste realizado no modelo considera a hipótese nula com o parâmetro  $\varphi$  igual a 1. Subtraindo de ambos os lados do modelo a variável  $Y_{t-1}$ , tem-se:

$$
\Delta Y_t = \alpha Y_{t-1} + \varepsilon_t \tag{2}
$$

Equação 2: Auto-Regressão de DF em função de  $Y_t$ 

sendo,  $\alpha = \varphi - 1$ . Esta equação pode ser ampliada para inclusão ou não de intercepto e tendência. Em ambos os testes, as hipóteses não se alteram, e caso seja necessária a introdução da constante, a equação de autorregressão a ser utilizada deverá ser conforme as seguintes:

$$
\Delta Y_t = \mu + \alpha Y_{t-1} + \varepsilon_t
$$
  
\n
$$
\Delta Y_t = \mu + \delta t + \alpha Y_{t-1} + \varepsilon_t
$$
\n(3)

Equação 3: Auto-Regressão de DF com intercepto de tendência

Neste teste, são estabelecidas a hipótese nula (H0) e a hipótese alternativa (H1) conforme abaixo:

H0: A série temporal tem raiz unitária (não é estacionária)

H1: A série temporal não tem raiz unitária (é estacionária)

Ainda, a distribuição estatística não segue a distribuição t de Student e foi definida como sendo a variável tau:  $\hat{\tau} = \frac{\hat{\alpha}}{s}$  $\frac{a}{s(\widehat{\alpha})}$ .

Bueno (2008) afirma que o problema deste teste é considerar o erro como um ruído branco, quando este poderia ser um processo estacionário qualquer, podendo causar distorções no teste. Para corrigir esta falha, Dickey e Fuller recalcularam a variável estatística (tau), definindo uma nova equação para teste:

$$
\Delta Y_t = \mu + \alpha Y_{t-1} + \sum_{i=1}^n \lambda_i \Delta Y_{t-1} + \varepsilon_t
$$
\n(4)

Equação 4: Equação de Dickey Fuller Aumentado

onde,  $\alpha = -(1 - \sum_{i=1}^{n} \phi_i)$ ;  $\lambda_i = -\sum_{i=1}^{n} \phi_{j+1}$ .

Essa amplificação foi denominada como Dickey-Fuller Aumentado - ADF (1979), teste de raiz unitária que incorpora defasagens em relação à variável analisada. O principal benefício de se utilizar o teste ADF, comparado com o teste DF, é que ao introduzir um número suficiente dessas defasagens, garante-se que os erros não possuem autocorrelação.

Sendo assim, aplicamos o teste ADF nas três séries de preço analisadas neste trabalho. No caso da série da Petrobrás, obteve-se o valor da estatística de teste igual a -2.9503 e p-valor igual a 0.176. Já para o ETF QQQ, obteve-se o valor da estatística de teste equivalente a -2.1620 e p-valor igual a 0.5097. Por fim, aplicado na série do Bitcoin, tem-se -2.1105 como valor da estatística e 0.5315 como p-valor. Portanto, para todas as três séries apresentadas, considerando um nível de confiança de 95%, a hipótese nula de que as séries têm raiz unitária não pode ser rejeitada. Conclui-se então, que as séries possuem raiz unitária e logo não são estacionárias.

## 2.2.2 *Teste Phillips-Perron (PP)*

Phillips e Perron (1998) desenvolveram testes de raiz unitária que tornaram-se populares na análise de séries temporais. Conhecido como teste PP, surgiu como complemento ao teste de Dickey-Fuller e realiza uma correção não paramétrica ao teste de Dickey-Fuller sendo consistente mesmo que haja variáveis defasadas dependentes e correlação serial dos resíduos. Sendo assim, a principal diferença do teste ADF está na forma como lida com a correlação e heterocedasticidade dos erros (variância dos erros não é constante).

Particularmente, Phillips e Perron fazem uma correção na estatística de distribuição (tau), desenvolvida por Dickey e Fuller, e apresenta-se conforme a equação:

$$
\Delta y_t = \beta_1 + \beta_2 t + \delta y_{t-1} + \sum_{i=1}^m \alpha_i \Delta y_{t-1} + \varepsilon_t
$$

Equação 5: Equação de Phillips-Perron (5)

16

Logo, a estatística Z é calculada conforme a equação:

$$
Z = n\hat{\delta}_n - \frac{n^2 \hat{\delta}^2}{2s \frac{2}{n}} (\hat{\lambda} \frac{2}{n} - \hat{\gamma}_{0,n})
$$
\n(6)

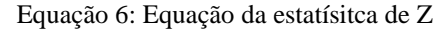

Se o processo não for correlacionado, as covariâncias são nulas ( $\hat{\lambda}_n^2 = \hat{\gamma}_{0,n}$ ). Caso o processo não seja heterocedástico, considera-se que se  $(\delta) = \frac{1}{\epsilon}$  $\frac{1}{n}$  . Logo, a estatística Z é  $n\delta = \frac{\delta}{se(}$  $\frac{6}{se(\delta)}$  que é exatamente a estatística de Dickley-Fuller. O teste de raiz unitária de Phillips Perron utiliza as mesmas hipóteses do teste ADF:

H0: A série temporal tem raiz unitária (não é estacionária)

H1: A série temporal não tem raiz unitária (é estacionária)

Dessa maneira, o teste PP foi aplicado nas três séries de preço apresentadas anteriormente. No caso da série da Petrobrás, obteve-se o valor da estatística de teste Z(alpha) igual a -15.272 e p-valor igual a 0.258. Já para o ETF QQQ, obteve-se o valor da estatística de teste Z(alpha) correspondente a -8.1114 e p-valor igual a 0.6573. Por fim, aplicado na série do Bitcoin, tem-se -8.5943 como valor da estatística e 0.6304 como p-valor. Assim, para as três séries, considerando um nível de confiança de 95%, a hipótese nula de que as séries têm raiz unitária não pode ser rejeitada. Entende-se que as séries possuem raiz unitária e não são estacionárias, como visto no teste ADF.

## 2.2.3 *Teste Kwiatkowski-Phillips-Schmidt-Shin (KPSS)*

O teste KPSS, desenvolvido por Kwiatkowski, Phillips, Schmidt, Shin (1979, 1981), foi elaborado no intuito de diminuir a incerteza do teste de Dickey-Fuller. Ao contrário do teste ADF, a hipótese nula determina que a série não possui raiz unitária, logo é estacionária. A especificação do teste supõe a seguinte equação:

$$
Y_t = X_t + \varepsilon_t \tag{7}
$$

Equação 7: Equação do teste de KPSS

Considerando  $\varepsilon_t$  o termo que representa o ruído branco, a variância demonstrada por  $\sigma^2$  e média zero.

O teste utiliza a variância do passeio aleatório e analisa as hipóteses:

H0: A série não apresenta raiz unitária (é estacionária)

H1: A série apresenta raiz unitária (não é estacionária)

Adicionando a tendência no modelo, a nova equação a ser considerada é  $Y_t = \mu + \delta t +$  $X_t + \varepsilon_t$ . Em seguida, realiza-se uma estimação e obtêm-se os resíduos da regressão. A partir da soma parcial destes resíduos, chegamos na estatística do teste KPSS, representada por:

$$
KPSS = \sum_{j=1}^{T} \frac{S_t^2}{n^2 \hat{v}^2}
$$

(8)

Equação 8: Equação KPSS

sendo  $\hat{v}^2$ a mesma variância utiliza no teste de Phillips Perron. Aplicamos o teste KPSS nas mesmas três séries de preço que realizamos os testes anteriores. Na série da Petrobrás, obtevese o valor estatístico igual a -10.466 e p-valor igual a 0.01. Já para o ETF QQQ, obteve-se o valor da estatística correspondente a 29.544 e p-valor igual a 0.01. Por fim, aplicando na série do Bitcoin, tem-se 17.991 como valor estatístico e 0.01 como p-valor. Assim, para as três séries, considerando um nível de confiança de 95%, a hipótese nula de que as séries não têm raiz unitária é rejeitada. Logo, compreende-se que as séries possuem raiz unitária e não são estacionárias, tal qual visto nos testes ADF e PP.

# **3 CAPÍTULO III: ANÁLISE DESCRITIVA DAS SÉRIES DE RETORNOS DOS ATIVOS**

Como visto anteriormente, para obtermos resultados confiáveis na análise de séries temporais, precisamos que sejam estacionárias. A maior parte dos estudos financeiros envolvem o retorno de ativos, em vez de preços. Campbell, Lo e MacKinlay (1997) apresentam duas razões principais para o uso da série de retornos. Primeiro, para os investidores, o retorno de um ativo é um resumo completo e sem escala da oportunidade de investimento. Em segundo lugar, as séries de retorno são mais fáceis de manusear do que as séries de preços porque têm propriedades estatísticas mais atrativas.

## **3.1 Evolução do Gráfico dos retornos**

Para a análise das séries temporais, iremos utilizar o conceito de retorno simples de um período. Seja Pt o preço de um ativo no índice de tempo t. Considerando um período de t − 1 até a data t, o retorno diário, Rt, dá-se através da fórmula:  $R_t = (P_t - P_{t-1})/(P_{t-1})$ .

Calculamos o retorno simples diário para os ativos: PETR4, ETF QQQ e o Bitcoin. Vale ressaltar que o retorno simples assume que não há pagamento de dividendos. Os gráficos da evolução dos retornos encontram-se nas Figuras 4, 5 e 6.

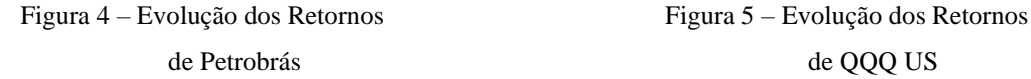

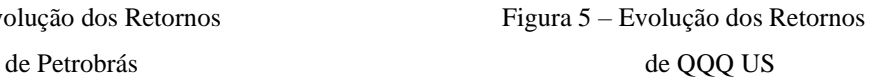

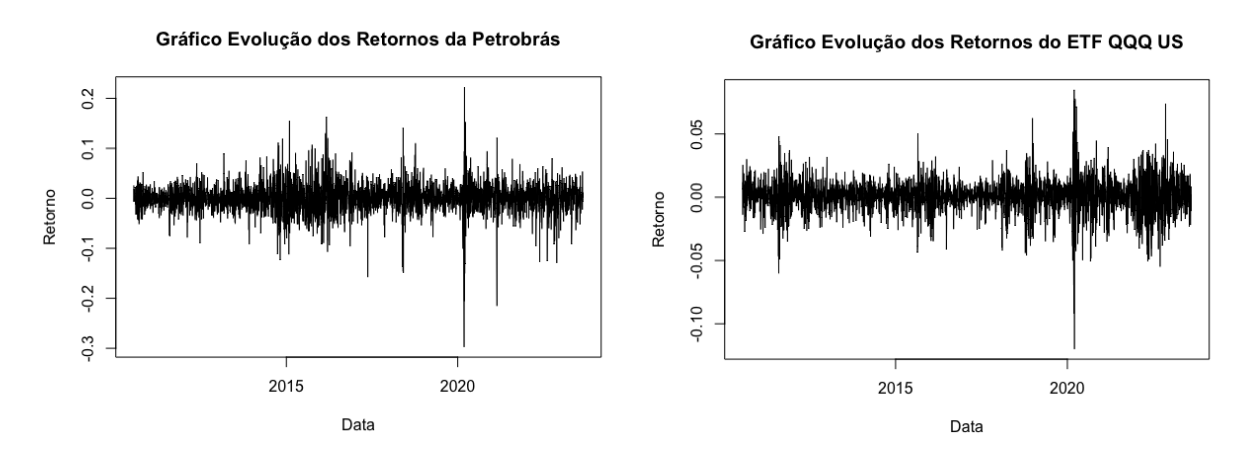

Fonte: Autor

Figura 6 – Evolução dos Retornos do Bitcoin

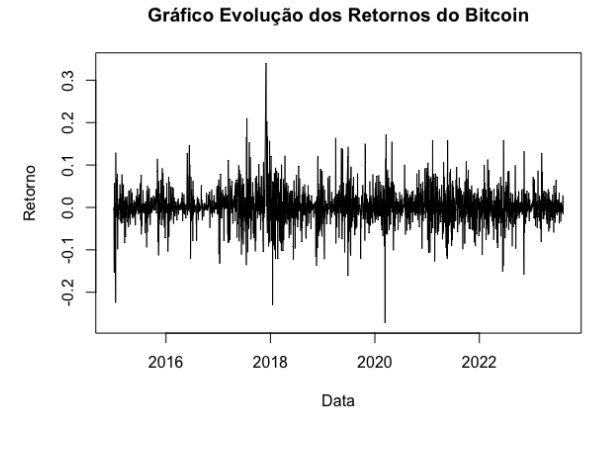

Fonte: Autor

## **3.2 Análise de estacionariedade**

Aplicando o método da análise gráfica, percebe-se que as três séries de retornos variam em torno de uma média (ponto de equilíbrio). De primeira instância, levanta-se a possibilidade de que as séries sejam estacionárias. Realizaremos a análise estatística através de testes para confirmar essa intuição.

#### *3.2.1 Teste Augmented Dickey Fuller (ADF)*

Aplicando o teste nas três séries de retorno analisadas neste trabalho, obteve-se: no caso da série da Petrobrás, o valor da estatística de teste é igual a -14.179 e p-valor igual a 0.01. Já para o ETF QQQ, obteve-se o valor da estatística de teste correspondente a -15.707 e p-valor igual a 0.01. Por fim, aplicado na série do Bitcoin, tem-se -13.092 como valor da estatística e 0.01 como p-valor. Sendo assim, para todas as três séries apresentadas, considerando um nível de confiança de 95%, a hipótese nula de que as séries têm raiz unitária é rejeitada. Conclui-se então, que as séries não possuem raiz unitária e logo são estacionárias.

#### *3.2.2 Teste Phillips-Perron (PP)*

Aplicando o teste nas três séries de retorno analisadas neste trabalho, obteve-se: no caso da série da Petrobrás, o valor da estatística de teste  $Z(\alpha)$  é igual a -3493.90 e p-valor igual a 0.01. Já para o ETF QQQ, obteve-se o valor da estatística de teste  $Z(\alpha)$  correspondente a -3469.00 e p-valor igual a 0.01. Por fim, aplicado na série do Bitcoin, tem-se -3075.60 como valor da estatística e 0.01 como p-valor. Sendo assim, para todas as três séries apresentadas, considerando um nível de confiança de 95%, a hipótese nula de que as séries têm raiz unitária é rejeitada. Conclui-se então, que as séries não possuem raiz unitária e logo são estacionárias.

## *3.2.3. Teste Kwiatkowski-Phillips-Schmidt-Shin (KPSS)*

Aplicando o teste nas três séries de retorno analisadas neste trabalho, obteve-se: no caso da série da Petrobrás, o valor da estatística de teste é igual a 0.13999 e p-valor igual a 0.1. Já para o ETF QQQ, obteve-se o valor da estatística de teste correspondente a 0.030306 e p-valor igual a 0.1. Por fim, aplicado na série do Bitcoin, tem-se 0.2447 como valor da estatística e 0.1 como p-valor. Sendo assim, a hipótese nula de que as séries não têm raiz unitária não pode ser rejeitada. Logo, compreende-se que as séries não possuem raiz unitária e são estacionárias, tal qual visto nos testes ADF e PP.

## **3.3. Fatos Estilizados**

Fatos estilizados são regularidades estatísticas observadas em um grande número de séries de retorno financeiro. Os modelos de séries temporais devem ser capazes de capturar alguns desses fatos. Dessa maneira, iremos exemplificar e aplicar cada um deles nas séries de retorno da Petrobrás, do ETF QQQ e do Bitcoin.

## *3.3.1 Estacionariedade*

A estacionariedade é um fato estilizado, que já foi explicado e comprovado nas três séries ao longo deste capítulo.

## *3.3.2 Dependência linear*

Para testarmos se as séries possuem ou não dependência linear, iremos elaborar o correlograma e correlograma parcial das séries. Em seguida, será realizado o teste de Ljungbox para atestar os resultados.

## 3.3.2.1 Correlograma

No intuito de analisar as séries temporais de retorno e verificar se observações futuras são influenciadas pelas passadas, utilizam-se as funções de autocorrelação (FAC) e autocorrelação parcial (FACP), exemplificadas nos correlogramas, que por sua vez, mostram a estrutura de dependência linear da série.

A FAC é construída através da correlação entre as observações e suas defasagens. Considera-se  $\rho_k$  a correlação entre uma observação no tempo t e outra no tempo t – k. O cálculo da autocorrelação é definido de acordo com a equação: $\gamma_k = E(y_t y_{t-k}) - E(y_t) E(y_{t-k}).$ 

Elaboramos os correlogramas das três séries conforme é mostrado na Figura 7, Figura 8 e Figura 9, considerando os valores da função de autocorrelação até o *lag* 20.

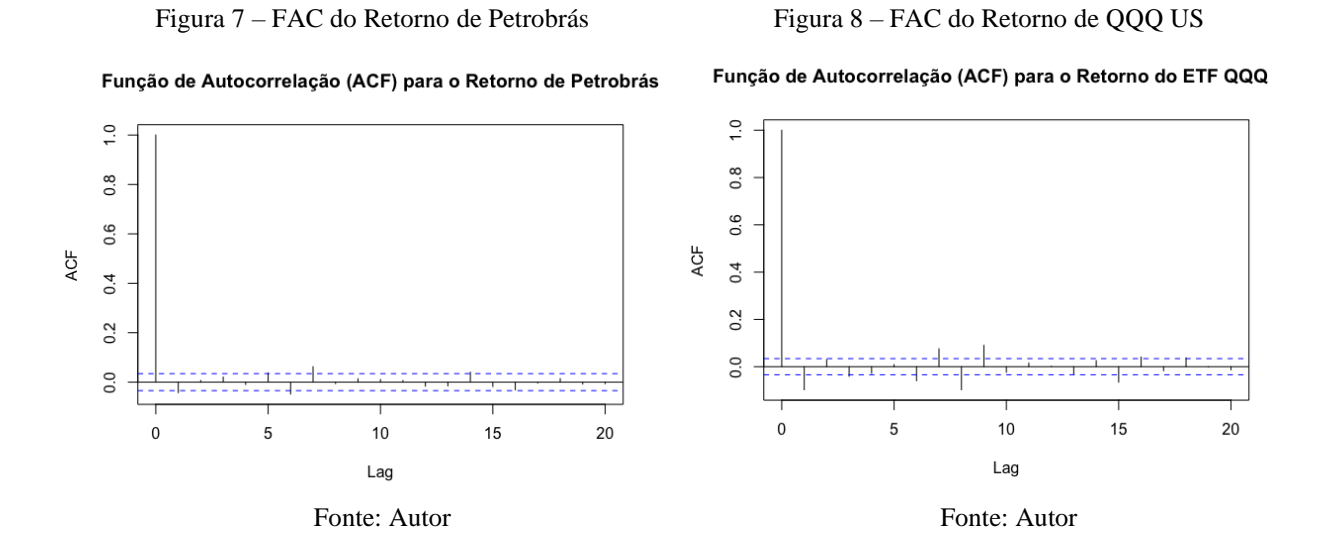

Figura 9 – FAC do Retorno do Bitcoin

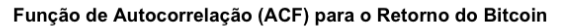

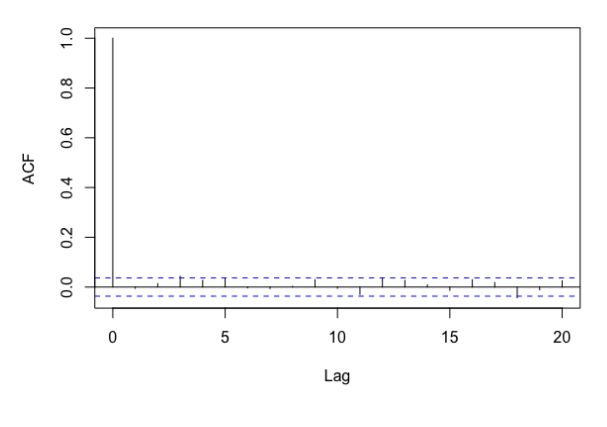

Fonte: Autor

No correlograma da série de retorno da Petrobrás, percebemos que dentro do nível de confiança de 95%, as autocorrelações ultrapassam os limites no *lag* 1 e no *lag* 6. Já no caso de QQQ US, considerando o mesmo nível de confiança, os limites são ultrapassados nos *lags* 1, 3, 6, 8,e 15. Por fim, no correlograma do Bitcoin, também considerando o mesmo nível de confiança, o limite é ultrapassado no *lag* 18.

## 3.3.2.2 Correlograma parcial

A FACP é construída por meio das autocorrelações parciais entre as observações e suas defasagens. A principal característica da FACP é que ao utilizar a autocorrelação parcial entre  $y_t, y_{t-k}$ , exclui-se a dependência dos termos intermediários  $y_{t-1}, y_{t-2}, ..., y_{t-(k-1)}$ . O correlograma parcial de cada série está apresentado nas Figura 10, 11 e 12.

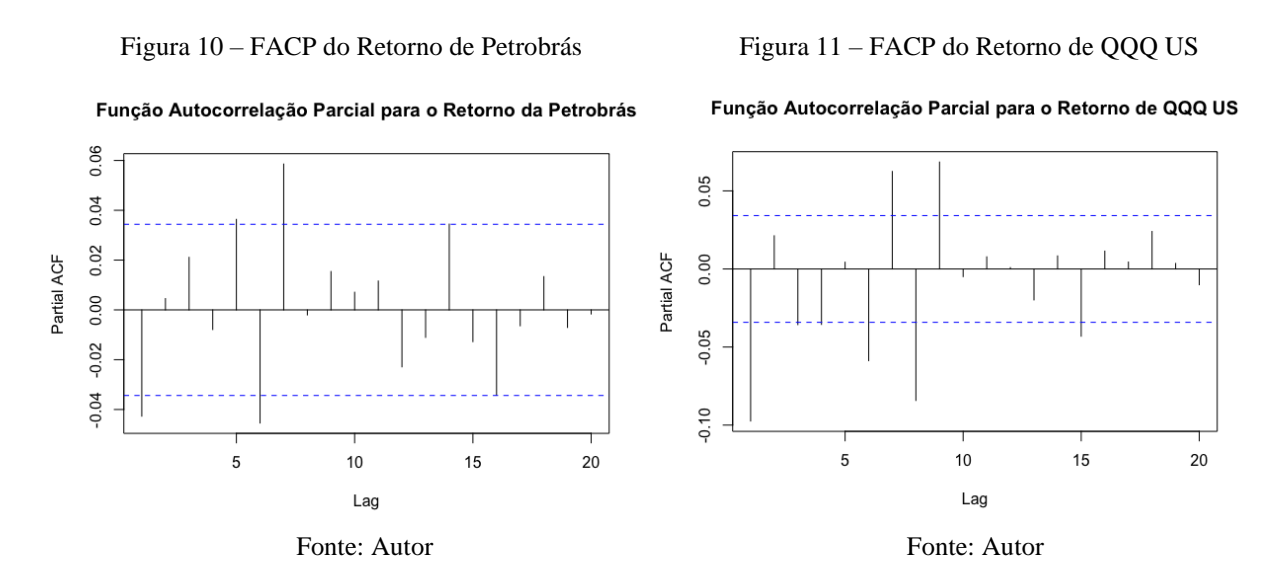

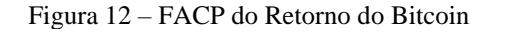

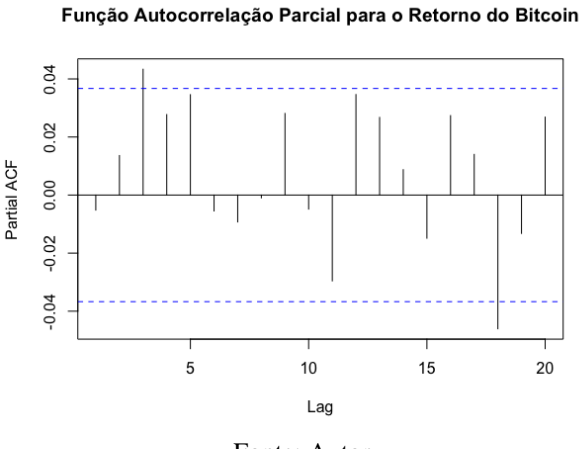

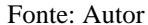

No correlograma parcial da série de retorno da Petrobrás percebemos que, dentro do nível de confiança de 95%, as autocorrelações parciais ultrapassam os limites no *lag* 1 e no *lag* 6, assim como visto anteriormente na FAC. Já no caso de QQQ US, considerando o mesmo nível de confiança, os limites são ultrapassados nos *lags* 1, 3, 4, 6, 8,e 15. Por fim, no correlograma do Bitcoin o limite é ultrapassado apenas no *lag* 18. Podemos concluir que, diante ao número de *lags* analisados, não há indicação significativa da existência de dependência linear entre as ocorrências das séries de retorno, já que as autocorrelações que excedem os limites podem ser apenas erros de probabilidade.

#### 3.3.2.3 Teste Ljung-Box

Os coeficientes de autocorrelação também podem ter sua significância estatística verificada de maneira empírica. O teste Ljung-Box examina as m primeiras autocorrelações e considera as seguintes hipóteses:

H0: as ocorrências são independentes e identicamente distribuídas

H1: as ocorrências não são independentes e identicamente distribuídas

Sob a hipótese H0 ela segue uma distribuição  $X^2$ com  $m$  graus de liberdade (defasagem). Considerando um um nível de confiança de 95%, para que a dependência linear seja desprezível é necessário que p-valor seja maior do que zero, mostrando que os retornos não são correlacionados. O teste é definido pela equação

$$
Q = n(n+2) \sum_{k=1}^{m} \frac{\rho_k^2}{n-k}
$$
\n(9)

Equação 9: Equação do teste de Ljung-Box

Aplicando o teste nas três séries de retorno analisadas neste trabalho, obteve-se: no caso da série da Petrobrás, o valor da estatística de teste é igual a 30.211 e p-valor igual a 0.16651. Já para o ETF QQQ, obteve-se o valor da estatística de teste correspondente a 191.32 e p-valor igual a 0.1226. Por fim, aplicado na série do Bitcoin, tem-se 33.478 como valor da estatística e 0.12988 como p-valor. Sendo assim, para todas as três séries apresentadas e considerando um nível de confiança de 95%, conclui-se que os resíduos são independentes e identicamente distribuídos.

## *3.3.3 Aglomerados de volatilidade*

Através da análise visual dos gráficos de retorno, podem ser observados movimentos de alta e baixa volatilidade, aspecto da dependência não linear. Esses períodos de alta instabilidade são chamados de aglomerados de volatilidade, podendo ser observados nas Figuras 13, 14 e 15. Essa característica pode indicar a existência do efeito ARCH (*Autoregressive Conditional*  *Heterocedastic*), que significa que a variância condicional da série não é constante e os retornos ao quadrado são autocorrelacionados.

Figura 13 – Aglomerados de Volatilidade de PETR4 Figura 14 – Aglomerados de Volatilidade de QQQ US

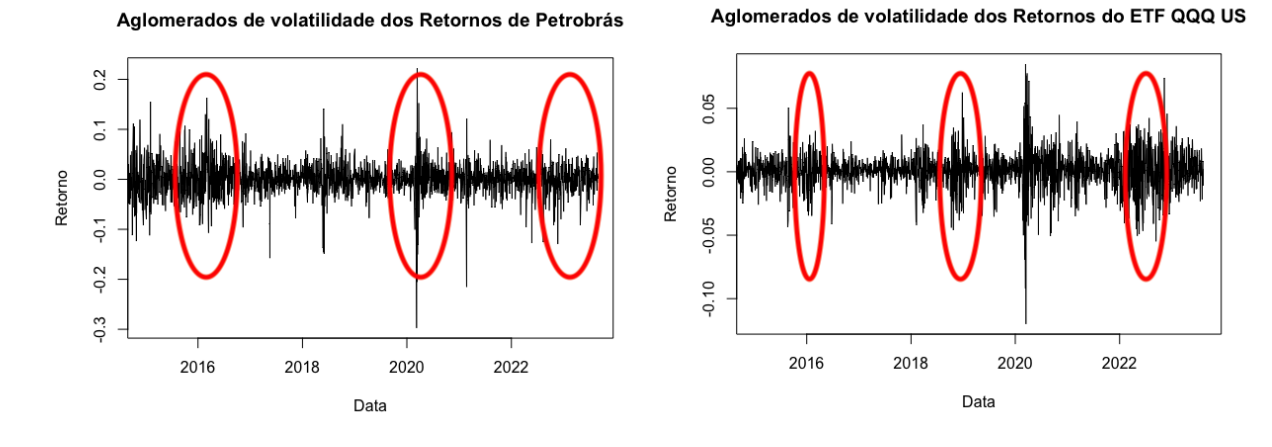

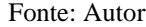

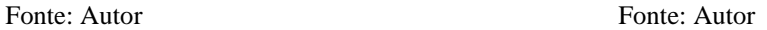

Figura 15 – Aglomerados de Volatilidade do Bitcoin

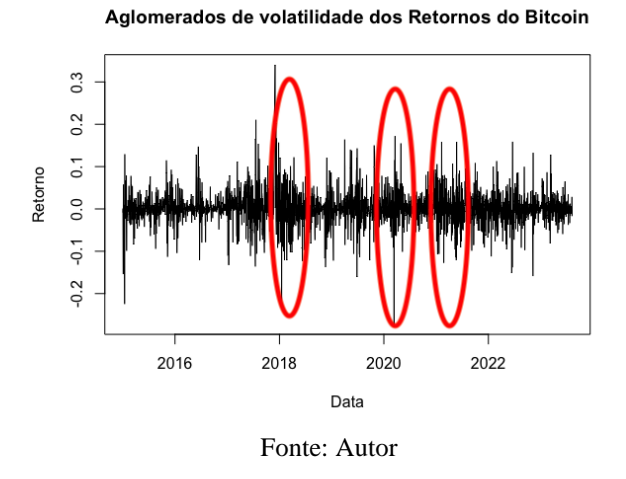

## *3.3.4 Normalidade*

De maneira geral, as séries de retornos financeiros têm como característica a não normalidade. Veremos implicações de testes e análises a seguir para testar a normalidade das séries de estudo.

## 3.3.4.1 Histograma

Comumente, as séries de retorno financeiro tem uma função densidade de probabilidade não Normal. Esta ocorrência pode ser investigada pela inspeção visual do histograma da série com uma distribuição normal sobreposta, assim como mostram as Figuras 16, 17 e 18. É

importante ressaltar a presença das caudas pesadas, que implica uma probabilidade maior para a ocorrência de retornos extremos em relação à frequência esperada pela distribuição normal.

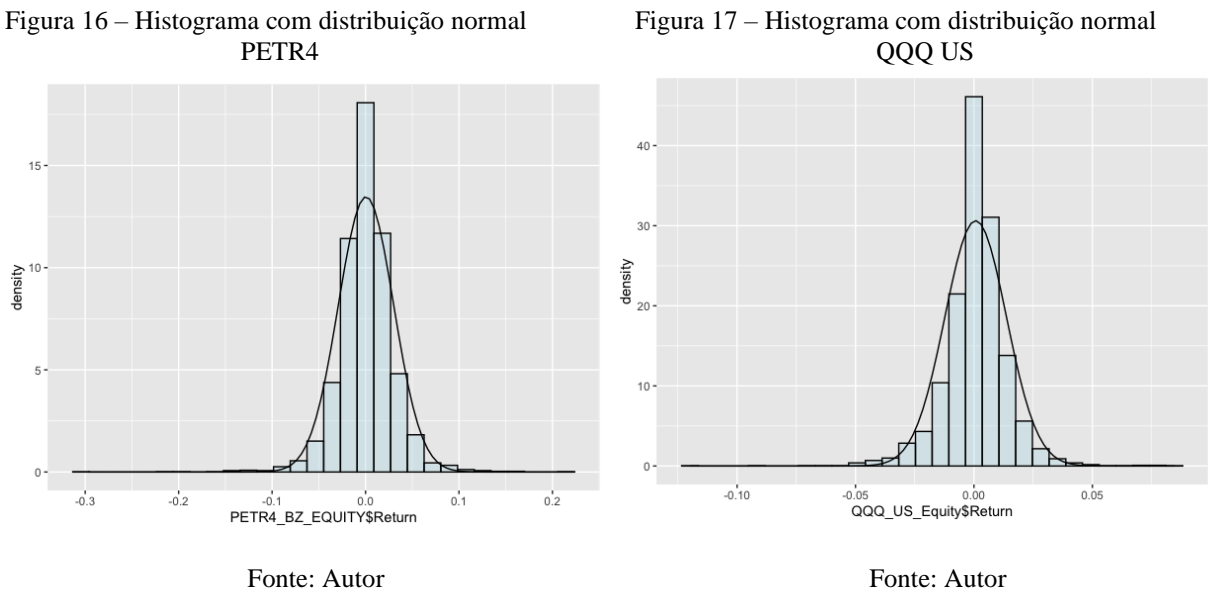

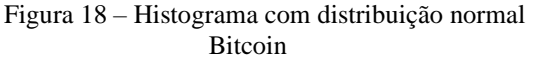

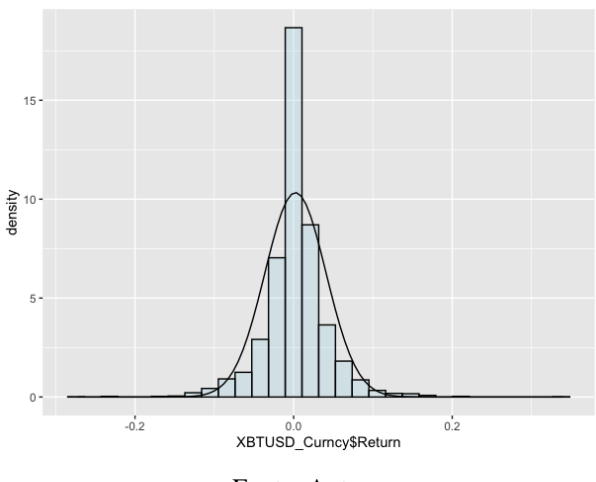

Fonte: Autor

## 3.3.4.2 Gráfico quantil-quantil (QQ plot)

Informalmente, a não-normalidade de uma série pode ser capturada através do QQ plot se a série é normal então o gráfico do QQ plot deve apresentar concentração dos pontos em torno da reta. Desvios da reta indicam não-normalidade da série. Concluímos através da análise visual das figuras abaixo que as séries não parecem seguir a distribuição normal.

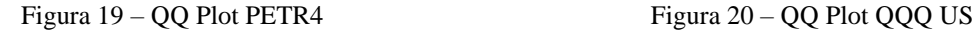

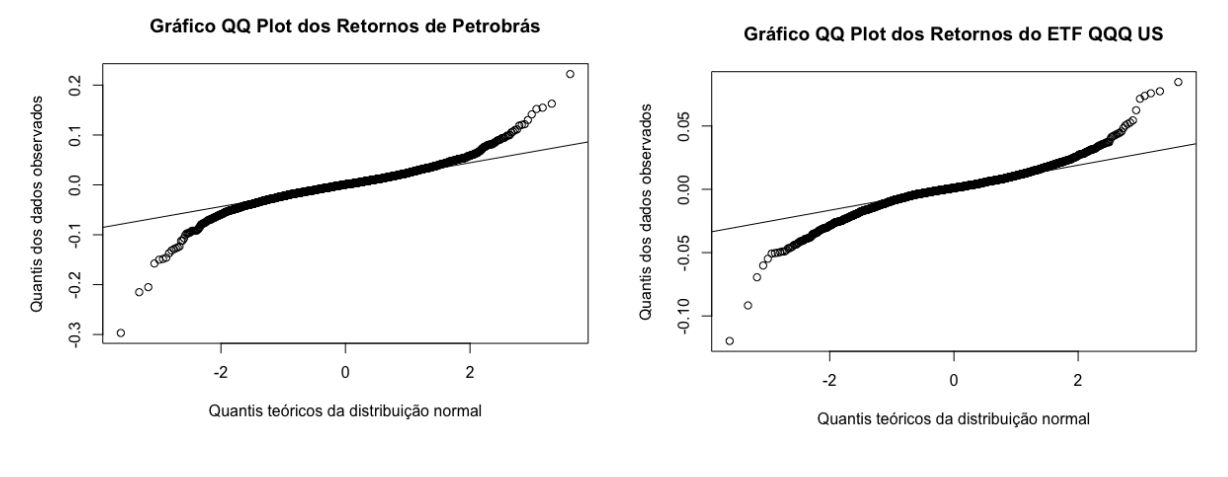

Fonte: Autor Fonte: Autor Fonte: Autor

Figura 21 – QQ Plot Bitcoin

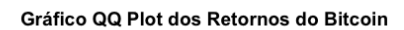

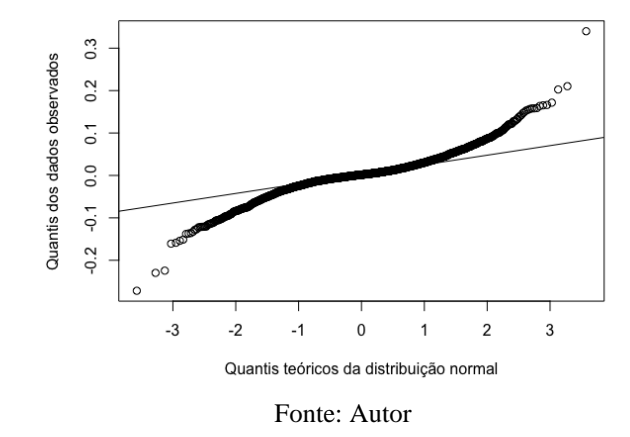

## 3.3.4.3 Curtose e Assimetria

A curtose mede o grau de achatamento da curva da função densidade de probabilidade, nos indicando, simultaneamente, a concentração dos valores em torno do centro de distribuição e a largura das caudas. Ela segue a equação:

$$
K = \frac{m_4(y)}{\sigma^4} \tag{10}
$$

#### Equação 10: Equação da curtose

sendo  $m$  o momento da distribuição e  $\sigma$  a variância. Calculamos o coeficiente de curtose para as três séries de retorno: no caso da série da Petrobrás, o valor da obtido foi 8.441876. Já para

o ETF QQQ, obteve-se o valor correspondente a 6.450195. Por fim, calculando o coeficiente para a série do Bitcoin, obteve-se 19.39753. Sob a normalidade, o valor de curtose deveria ser 3, logo, os resultados obtidos para todas as três séries são indicadores de que elas não seguem uma distribuição normal.

Vale ressaltar, que os altos valores obtidos para o coeficiente de curtose estão em linha com o que é esperado de resultado para este fato estilizado, principalmente tratando-se de uma série de retorno de ativo financeiro.

Já o coeficiente de assimetria, mede a assimetria de uma função densidade de probabilidade em relação à sua média. Ele é calculado conforme a equação:

$$
S = \frac{m_3(y)}{\sigma^3} \tag{11}
$$

Equação 6: Equação da assimetria

onde  $m$  é o momento da distribuição e  $\sigma$  a variância. Calculamos o coeficiente de assimetria para as três séries de retorno: no caso da série da Petrobrás, o valor da obtido foi -0.4369718. Já para o ETF QQQ, obteve-se o valor correspondente a -0.364568. Por fim, calculando o coeficiente para a série do Bitcoin, obteve-se 1.279002. Sob a normalidade, quando a variável aleatória possui densidade simétrica em torno da média, o valor de assimetria é zero. Portanto, analisando os resultados obtidos, temos mais indícios de não normalidade das séries.

## 3.3.4.4. Teste Jarque Bera

Outro teste realizado para examinar a condição de normalidade nas séries é o teste Jarque Bera, que segue as seguintes hipóteses:

H0: a distribuição é normal (Curtose = 3 e Assimetria = 0)

H1: a distribuição não é normal

A estatística de teste é definida conforme a equação:

$$
JB = \frac{N}{6} \left( S^2 + \frac{(K-3)^2}{4} \right)
$$
  
Eulerão 12: Equerão de Irrue Brera

Equação 12: Equação de Jarque Brera (12)

onde N é o tamanho, S é a assimetria e K é a curtose do conjunto analisado. Aplicando o teste nas três séries de retorno analisadas neste trabalho, obteve-se: no caso da série da Petrobrás, o valor da estatística de teste é igual a 9773.1 e p-valor igual a 2.2e-16. Já para o ETF QQQ, obteve-se o valor da estatística de teste correspondente a 5783.0 e p-valor igual a 2.2e-16. Por fim, aplicado na série do Bitcoin, tem-se 4961.3 como valor da estatística e 2.2e-16 como pvalor. Sendo assim, considerando um nível de confiança de 95%, a hipótese nula de que a distribuição é normal pode ser rejeitada. Logo, compreende-se que a distribuição das séries não é normal.

## *3.3.5 Dependência não-linear*

De acordo com os resultados obtidos no teste de dependência linear, observou-se que as séries de retorno de ativos financeiros possuem uma dependência não linear, o que explica o movimento de alta e baixa volatilidade nos seus respectivos gráficos. Essa propriedade também pode ser confirmada através da análise do quadrado dos retornos

## 3.3.5.1 Correlograma

As autocorrelações estatisticamente significantes e não há decaimento da FAC.

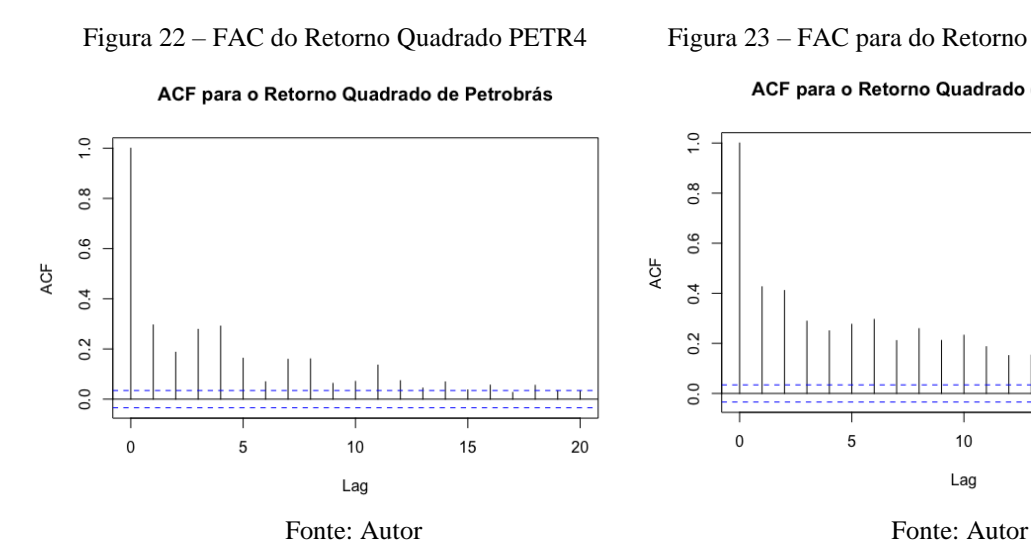

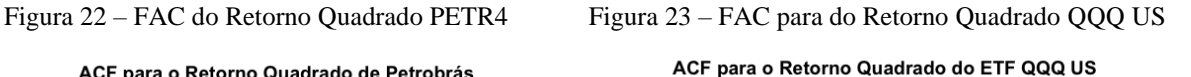

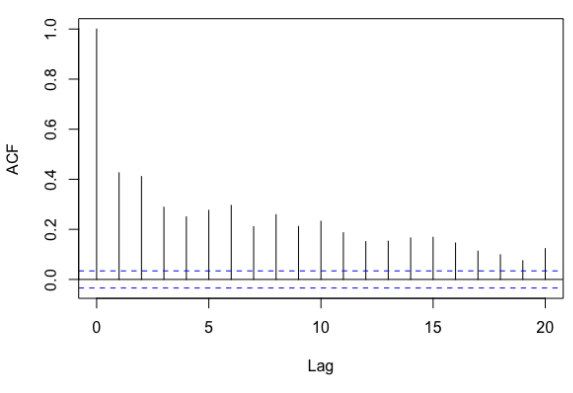

Figura 24 – FAC do Retorno Quadrado Bitcoin

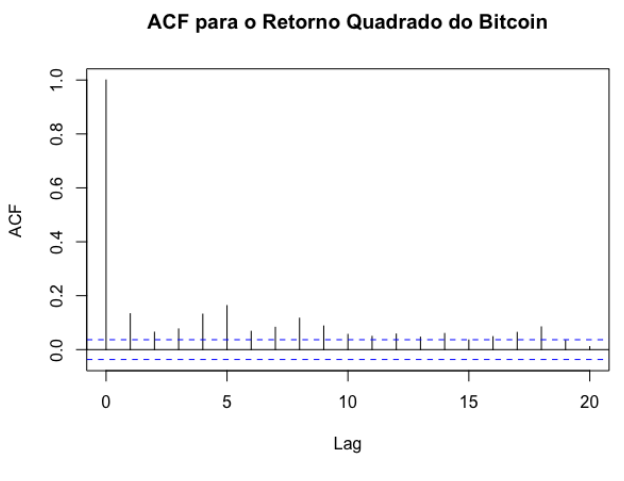

Fonte: Autor

## 3.3.5.2 Correlograma parcial

As autocorrelações parciais, por sua vez, também são estatisticamente relevantes.

Figura 25 – FACP do Retorno Quadrado PETR4 Figura 26 – FACP do Retorno Quadrado QQQ US

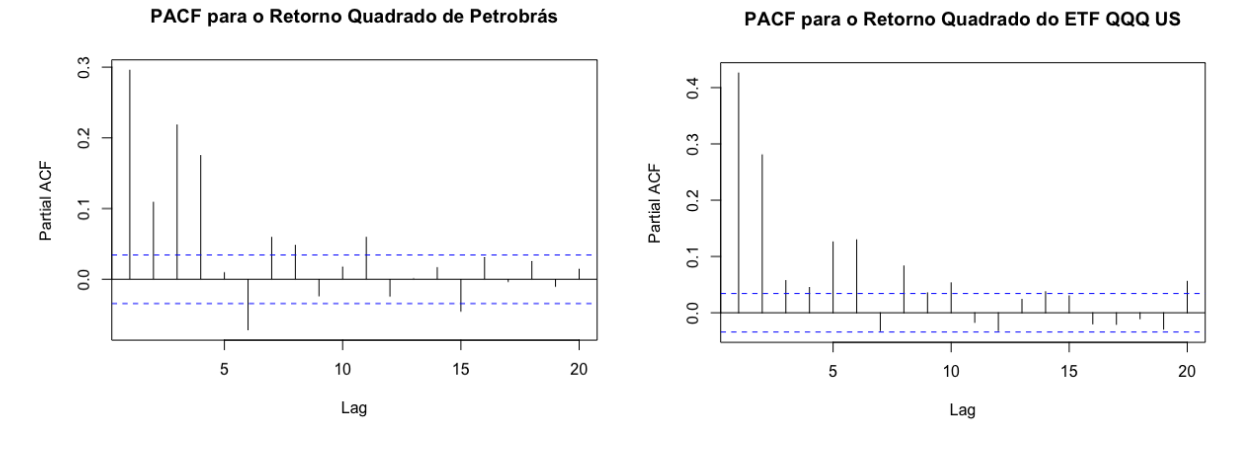

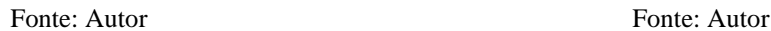

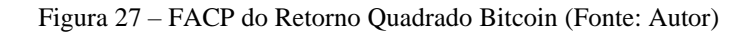

PACF para o Retorno Quadrado do Bitcoin

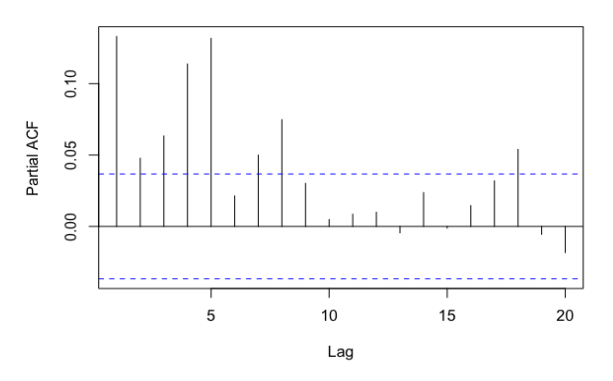

30

## 3.3.5.3 Teste Ljung-Box

Aplicando o teste nas três séries de retorno analisadas neste trabalho, obteve-se: no caso da série da Petrobrás, o valor da estatística de teste é igual a 284.14 e p-valor igual a 2.2e-16. Já para o ETF QQQ, obteve-se o valor da estatística de teste correspondente a 596.33 e p-valor igual a 2.2e-16. Por fim, aplicado na série do Bitcoin, tem-se 50.462 como valor da estatística e 1.215e-12 como p-valor. Sendo assim, para todas as três séries apresentadas e considerando um nível de confiança de 95%, a hipótese nula de que as autocorrelações são zero é rejeitada. Como a série temporal de retornos ao quadrado apresenta dependência linear entre suas ocorrências, há indícios de que a série temporal de retornos apresenta dependência não-linear.

## **4 CAPÍTULO IV: MODELAGEM VIA MODELOS ARIMA**

Após a análise das séries de retorno dos ativos financeiros e verificação de quais fatos estilizados são atendidos por elas, iremos aplicar a metodologia de Box, Jenkins e Reinsel (1994) nas séries estacionárias. Neste capítulo, definiremos o modelo ARMA (Autoregressive Moving Average) que melhor capta as características de cada uma das séries e iremos testar se existe alguma dependência linear. Para isto, seguiremos os quatro passos abaixo:

(i) Identificação do modelo, que consiste em encontrar os valores adequados de p e q.

(ii) Estimação dos parâmetros dos termos autorregressivos e de médias móveis.

(iii) Diagnóstico dos resultados com repetição ou não do passo de identificação, para verificar se o modelo escolhido se ajusta aos dados.

(iv) São realizadas simulações estatísticas (Método de Simulação de Monte Carlo) no intuito de obter previsões futuras, sendo essa uma das principais razões do sucesso do modelo Box & Jenkins.

Na Figura 28, está ilustrada a metodologia para modelos ARMA.

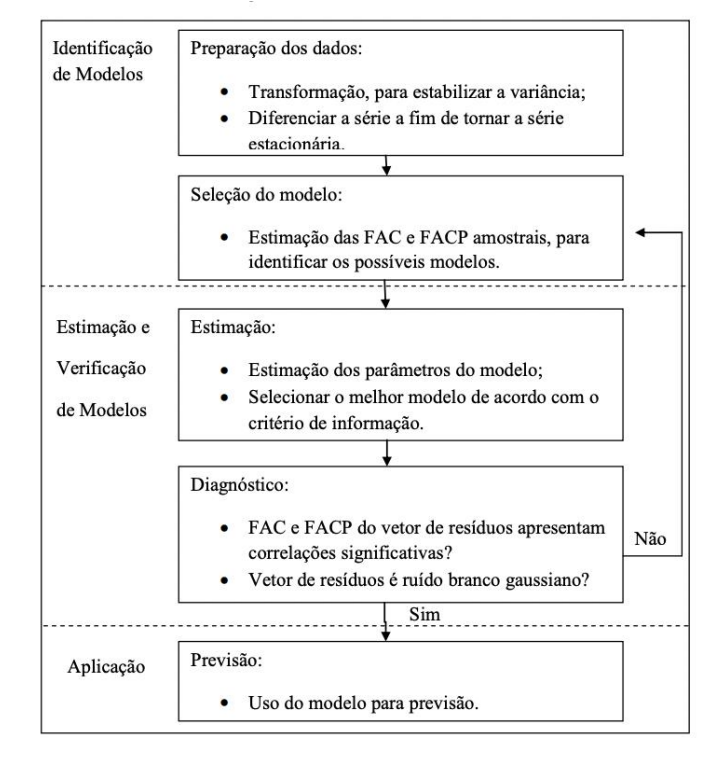

Figura 28 – Modelagem ARMA de Box & Jetkins

Fonte: Toscano, 2012

## **4.1 Modelo ARMA**

Segundo Ehlers (2003), um processo estocástico pode ser definido matematicamente como uma coleção de variáveis aleatórias ordenadas no tempo e definidas em um conjunto de pontos T. Os Modelos Autoregressivos descrevem processos estocáticos em que a variável de saída depende linearmente de seus próprios valores anteriores e de um termo estocástico (resíduo ou erro) .

Neste trabalho, iremos analisar o modelo ARMA $(p, q)$ , proposto por Box & Jenkins, formado pela combinação do modelo Autorregressivo  $(AR(p))$  e o de Média Móveis  $(MA(q))$ , onde  $p$  representa o número de termos autoregressivos e  $q$  representa a ordem de médias móveis. Esse modelo é representado pela equação:

$$
y_t = c + \varphi_1 y_{t-1} + \dots + \varphi_p y_{t-p} + \varepsilon_t + \theta_1 \varepsilon_{t-1} + \dots + \theta_q \varepsilon_{t-q}
$$
  
Equação 13: Equação do Modelo ARMA (13)

sendo  $y_t$  o retorno simples do ativo e  $\varepsilon t$  o erro que segue um processo de ruído branco com média 0 e variância  $\sigma^2$ . Já  $\alpha, \varphi_1, ..., \varphi_p, \theta_1, ..., \theta_p$  são os parâmetros do modelo que geralmente são estimados por máxima verossimilhança através de métodos numéricos de otimização.

A parte autoregressiva é composta por termos que são formados pela variável dependente defasada em m unidades (para  $m = 1, 2, ..., p$ ). Dessa forma, se uma série temporal consegue ser caracterizada por um modelo autoregressivo, podemos dizer que a observação de hoje depende das observações passadas. Já a parte de médias móveis é composta por uma combinação linear do erro defasado em m unidades (para  $m = 1, 2, \ldots, q$ ), ou seja, as observações de hoje dependem dos erros passados, assim como no termo autoregressivo.

Vale destacar também que a parcela AR do processo determina a estacionariedade do modelo ARMA( $p$ ,  $q$ ) e a parcela MA determina sua invertibilidade. Uma vez entendidos os conceitos dos modelos autoregressivos, avança-se com a identificação do modelo. Faremos o uso dos correlogramas (FAC e FACP) já apresentados ao longo do trabalho e novos critérios de informação, que serão explicados a seguir, a fim de verificar o melhor modelo para as séries de retorno da Petrobrás, do ETF QQQ US e do Bitcoin.

## **4.2 Identificação do modelo**

Seguindo a metodologia de Box and Jenkins (1970), para estimar os parâmetros do modelo ARMA, precisamos verificar se estes são estatisticamente significativos. Para isto, utilizaremos os critérios de informação AIC e BIC (Claeskens e Hjort, 2008), que seguem as respectivas equações:

$$
AIC = \frac{-2 \log(L(\hat{\theta}))}{T} + \frac{2k}{T}
$$

$$
BIC = \frac{-2 \log(L(\hat{\theta}))}{T} + \frac{k \log T}{T}
$$
(14)

Equação 14: Equação AIC e BIC

sendo  $k$  o número de parâmetros independentes estimados,  $T$  é o número de observações efetivamente utilizadas na estimação do modelo e  $L(\hat{\theta})$  é a verossimilhança.

Por definição, os critérios AIC e BIC aumentam conforme aumenta a soma quadrática dos erros. Com isso, para a escolha do melhor modelo, precisamos verificar o que apresenta o menor AIC e BIC, já que modelos com mais variáveis costumam possuir uma soma quadrática dos erros menor. Por sua vez, esses modelos utilizam mais parâmetros, logo a melhor escolha é balancear o ajuste com a quantidade de variáveis.

Os valores dos critérios AIC e BIC foram calculados para todas as três séries de retorno e para diferentes combinações de (p,q). As tabelas a seguir mostram os valores das estatísticas:

|   | AIC - PETR4 |          |          |          |                     |              |  | <b>BIC - PETR4</b>                 |            |            |                 |            |                       |  |
|---|-------------|----------|----------|----------|---------------------|--------------|--|------------------------------------|------------|------------|-----------------|------------|-----------------------|--|
|   |             |          |          |          |                     |              |  |                                    |            |            |                 |            |                       |  |
| 0 |             | -13661.6 | -13659.9 | -13659.2 | -13657.5 -13659.1 0 |              |  |                                    | -13649.5   | -13641.6   | -13634.9        | -13627.1   | -13622.6              |  |
|   | 1 -13661.7  | -13659.7 | -13657.8 | -13666.9 |                     |              |  | $-13665.6$ $-13668.4$ 1 $-13649.3$ | $-13641.4$ | -13633.5   | -13636.5        | -13629     | $-13625.8$            |  |
|   | 2 -13659.8  | -13657.8 | -13656.4 | -13664   | -13663.1            | $-13664.3$ 2 |  | -13641.5                           | $-13633.5$ |            | -13626 -13627.5 | -13620.4   | -13615.6              |  |
|   | 3 -13659.2  | -13657.2 | -13664.9 | -13671   | -13659.3            | $-13668.9$ 3 |  | $-13634.9$                         | -13626.8   | -13628.4   | -13628.4        |            | $-13610.6$ $-13614.1$ |  |
|   | 4 -13657.4  | -13655.4 | -13664.5 | -13668.2 | -13666.4            | -13666.5 4   |  | -13627                             | $-13618.9$ | $-13621.9$ | -13619.5        | $-13611.7$ | $-13605.7$            |  |
|   | 5 -13659.7  | -13670.4 | -13666.2 | -13668.9 | $-13666.5$          | $-13674.2$   |  |                                    | $-13627.8$ | $-13617.5$ | $-13614.1$      | -13605.7   | $-13607.3$            |  |

Tabela 1 – AIC PETR4 e Tabela 2 – BIC PETR4

Tabela 3 – AIC QQQ US e Tabela 4 – BIC QQQ US

|    | 0          |            |              | 3          | 4          | 5            |               | 0          | 1                                             | 2            | 3          | 4          | 5          |
|----|------------|------------|--------------|------------|------------|--------------|---------------|------------|-----------------------------------------------|--------------|------------|------------|------------|
| 0  |            | $-13661.6$ | $-13659.9$   | $-13659.2$ | $-13657.5$ | $-13659.1$ 0 |               |            | $-13649.5$                                    | $-13641.6$   | $-13634.9$ | $-13627.1$ | $-13622.6$ |
|    | -13661.7   | $-13659.7$ | $-13657.8$   | $-13666.9$ | $-13665.6$ | -13668.4     | 1             | $-13649.3$ | $-13641.4$                                    | $-13633.5$   | $-13636.5$ | $-13629$   | $-13625.8$ |
|    | $-13659.8$ | $-13657.8$ | $-13656.4$   | $-13664$   | $-13663.1$ | $-13664.3$   | $\mathcal{P}$ | $-13641.5$ | $-13633.5$                                    | $-13626$     | $-13627.5$ | $-13620.4$ | $-13615.6$ |
|    | $-13659.2$ | $-13657.2$ | $-13664.9$   | $-13671$   | $-13659.3$ | $-13668.9$   | 3             | $-13634.9$ | $-13626.8$                                    | $-13628.4$   | $-13628.4$ | $-13610.6$ | $-13614.1$ |
|    | $-13657.4$ | $-13655.4$ | $-13664.5$   | $-13668.2$ | $-13666.4$ | $-13666.5$   | 4             | $-13627$   | $-13618.9$                                    | $-13621.9$   | $-13619.5$ | $-13611.7$ | $-13605.7$ |
| 5. | $-13659.7$ | $-13670.4$ | $-13666.2$   | $-13668.9$ | $-13666.5$ | $-13674.2$   | 5             | $-13623.2$ | $-13627.8$                                    | $-13617.5$   | $-13614.1$ | $-13605.7$ | $-13607.3$ |
|    |            |            |              |            |            |              |               |            | Tabela 3 - AIC QQQ US e Tabela 4 - BIC QQQ US |              |            |            |            |
|    |            |            | AIC - QQQ US |            |            |              |               |            |                                               | BIC - QQQ US |            |            |            |
|    | 0          | 1          | 2            | 3          | 4          | 5            |               | $\Omega$   | 1                                             | 2            | 3          | 4          | 5          |
| 0  |            | $-19241.6$ | $-19241.3$   | $-19246.7$ | $-19246.4$ | $-19244.5$ 0 |               |            | $-19229.4$                                    | $-19223$     | $-19222.3$ | $-19215.9$ | $-19208$   |
|    | -19242.9   | $-19243.3$ | $-19241.3$   | $-19247.1$ | $-19244.4$ | -19242.5     | 1             | $-19230.7$ | $-19225$                                      | $-19216.9$   | $-19216.6$ | $-19207.8$ | $-19199.8$ |
|    | 2 -19242.4 | $-19241.2$ | $-19244.5$   | $-19245.1$ | $-19301.7$ | $-19261.5$   | 2             | $-19224.1$ | $-19216.9$                                    | -19214       | $-19208.5$ | $-19259$   | $-19212.7$ |
|    | 3 -19244.6 | $-19246.9$ | $-19245.2$   | $-19302.1$ | $-19300.2$ | $-19302$     | 3             | $-19220.2$ | $-19216.4$                                    | $-19208.6$   | $-19259.5$ | $-19251.4$ | $-19247.1$ |
|    | 4 -19246.7 | $-19244.7$ | $-19299.5$   | $-19301$   | $-19299.4$ | $-19299.6$ 4 |               | $-19216.3$ | $-19208.1$                                    | $-19256.8$   | $-19252.2$ | $-19244.5$ | $-19238.7$ |
|    | 5 -19244.8 | $-19242.8$ | $-19268.8$   | $-19298.8$ | $-19299.5$ | $-19294.4$ 5 |               | $-19208.2$ | $-19200.1$                                    | $-19220$     | $-19243.9$ | $-19238.5$ | $-19227.4$ |

Tabela 5 – AIC Bitcoin e Tabela 6 – BIC Bitcoin

|    | AIC - BITCOIN |            |            |            |            |            |               | <b>BIC - BITCOIN</b> |            |            |            |            |            |  |  |
|----|---------------|------------|------------|------------|------------|------------|---------------|----------------------|------------|------------|------------|------------|------------|--|--|
|    | 0             |            |            |            | 4          |            |               | 0                    |            |            |            | 4          |            |  |  |
| 0  |               | $-10455.5$ | $-10454$   | $-10457.3$ | -10457.7   | -10459     | 0             |                      | -10443.6   | -10436.2   | -10433.5   | -10427.9   | -10423.2   |  |  |
|    | 1 -10455.5    | $-10453.5$ | $-10459.2$ | $-10459.5$ | $-10457.4$ | $-10457$   |               | $-10443.6$           | $-10435.6$ | -10435.4   | $-10429.7$ | -10421.7   | $-10415.3$ |  |  |
| 2  | $-10454$      | -10459     | -10458.9   | $-10457.3$ | $-10455.5$ | $-10470.7$ | $\mathcal{L}$ | -10436.2             | $-10435.2$ | $-10429.1$ | -10421.6   | -10413.8   | -10423.1   |  |  |
|    | 3 -10457.4    | $-10459.3$ | $-10457.2$ | -10456     | -10454     | -10471.8   | 3.            | -10433.6             | $-10429.5$ | -10421.4   | $-10414.3$ | -10406.4   | $-10418.2$ |  |  |
|    | 4 -10457.6    | $-10457.4$ | $-10455.7$ | $-10453.6$ | -10450.6   | -10470     | 4             | $-10427.8$           | $-10421.7$ | $-10414$   | -10406     | $-10397$   | $-10410.5$ |  |  |
| 5. | $-10459$      | $-10457.1$ | -10471.9   | -10471.7   | $-10470.1$ | $-10446.7$ | -5            | -10423.3             | $-10415.4$ | -10424.3   | $-10418.1$ | $-10410.6$ | $-10381.2$ |  |  |

Vale ressaltar que ignoramos o modelo ARMA (0,0) pois tem média constante. Seguindo a estatística AIC, para a série de retorno da Petrobrás, do ETF QQQ e do Bitcoin, os melhores modelos a serem utilizados são: ARMA (5,5), ARMA (3,3) e ARMA (5,2), respectivamente. Já para a estatística BIC, os melhores modelos a serem utilizados para a série de retorno da Petrobrás, do ETF QQQ e do Bitcoin são: ARMA (1,0), ARMA (3,3) e ARMA (1,1), respectivamente.

De acordo com Kuha (2004), o critério BIC é mais robusto e mais utilizado do que o AIC. Sendo assim, utilizamos a ferramenta R para estimar os parâmetros dos modelos ARMA seguindo a estatística BIC. Os valores encontrados foram:

Para Petrobrás, seguindo o método de máxima verossimilhança, o valor encontrado foi  $\varphi_1 = -0.047$  para o coeficiente AR(1). Dessa maneira, encontramos o seguinte modelo para esta série de retorno:

$$
y_t = -0.047 * y_{t-1} + \varepsilon_t
$$
\n(15)

Equação 15: Equação ARMA(1,0) para Petrobrás

No caso do ETF QQQ US, seguindo o mesmo método, os valores encontrados foram:  $\varphi_1 = -0.8057, \varphi_2 = 0.7514$  e  $\varphi_3 = 0.8337$  para os prâmetros AR e  $\theta_1 = 0.7204, \theta_2 =$  $-0.7907$  e  $\theta_3 = -0.7767$  para os parâmetros MA. Dessa maneira, encontramos o seguinte modelo para esta série de retorno:

$$
y_t = -0.8057 * y_{t-1} + 0.7514 * y_{t-2} + 0.8337 * y_{t-3} + 0.7204 * \varepsilon_{t-1} - 0.7907 * \varepsilon_{t-2} - 0.7767 * \varepsilon_{t-3} + \varepsilon_t
$$

Equação 16: Equação ARMA $(3,3)$  para QQQ US  $(16)$ 

Por fim, para o Bitcoin, também seguindo o mesmo método de máxima verossimilhança, os valores encontrados foram:  $\varphi_1 = -0.0027$  para o parâmetro AR(1) e  $\theta_1 = -0.024$  para o parâmetro MA(1). Dessa maneira, encontramos o seguinte modelo para esta série de retorno:

$$
y_t = -0.0027 * y_{t-1} - 0.024 * \varepsilon_{t-1} + \varepsilon_t
$$
\n(17)

Equação 17: Equação ARMA(1,1) para Bitcoin

## **4.3 Diagnósticos**

## *4.3.1 Gráfico de evolução dos resíduos*

Os diagnósticos do modelo são estudos realizados nas série dos resíduos  $(\varepsilon t)$  obtidos através do modelo ARMA e é dado por:  $\varepsilon_{t} = y_t - y_{t-1}$ . Em certos casos, os diagnósticos são realizados nos resíduos padronizados, dados por:  $\varepsilon \varepsilon_t = \varepsilon_t / \sigma$ .

Faremos uso das ferramentas mais comuns e já explicadas neste trabalho para realizar o diagnóstico, como: teste de Jarque Bera para normalidade, Ljung-Box para dependência linear e não-linear e BDS para o caráter *iid* dos resíduos. Além da análise visual dos gráficos e histogramas.

A seguir, encontram-se os gráficos de evolução dos resíduos dos modelos ARMA para cada ativo. Já de início, é possível perceber que os períodos de alta e baixa volatilidade permaneceram, dando indícios de dependência não-linear.

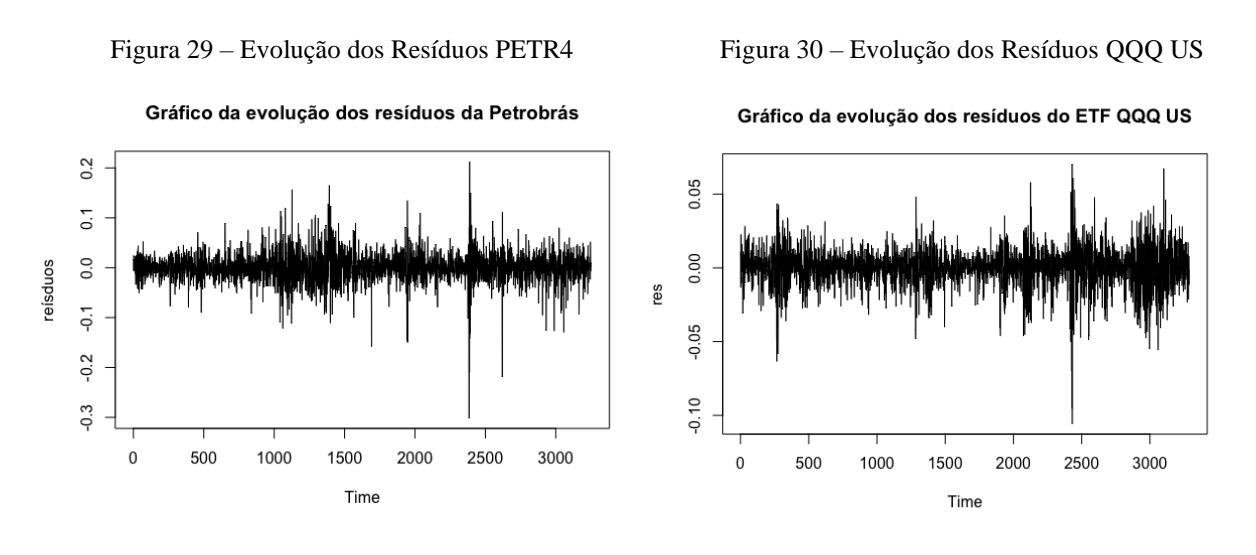

Fonte: Autor Fonte: Autor Fonte: Autor Fonte: Autor Fonte: Autor Fonte: Autor Fonte: Autor Fonte: Autor Fonte: Autor Fonte: Autor Fonte: Autor Fonte: Autor Fonte: Autor Fonte: Autor Fonte: Autor Fonte: Autor Fonte: Autor F

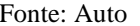

Figura 31 – Evolução dos Resíduos Bitcoin

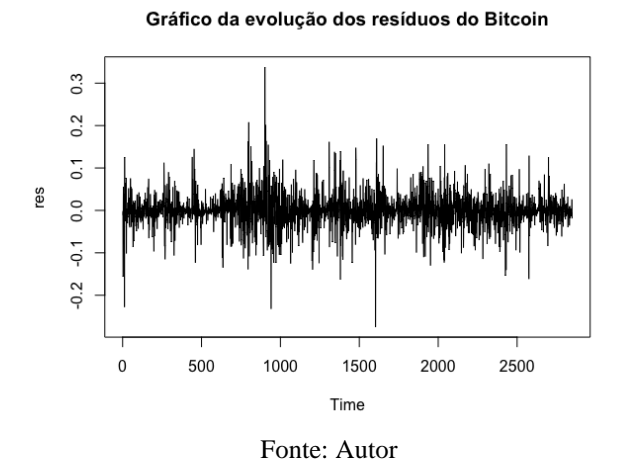

## *4.3.2 Normalidade*

Serão utilizados os mesmos métodos para analisar a normalidade dos resíduos que foram aplicados anteriormente nas séries de retorno.

## 4.3.2.1 Histograma

Na Figura 32, Figura 33 e Figura 34 estão os histogramas dos resíduos e a curva de distribuição de probabilidade normal. É possível perceber que a curva não mostra as frequências que seriam esperadas caso a distribuição fosse normal e notamos a ocorrência das *fat tails*, isto é, da maior probabilidade de ocorrência de resíduos extremos em relação à frequência prevista pela distribuição normal.

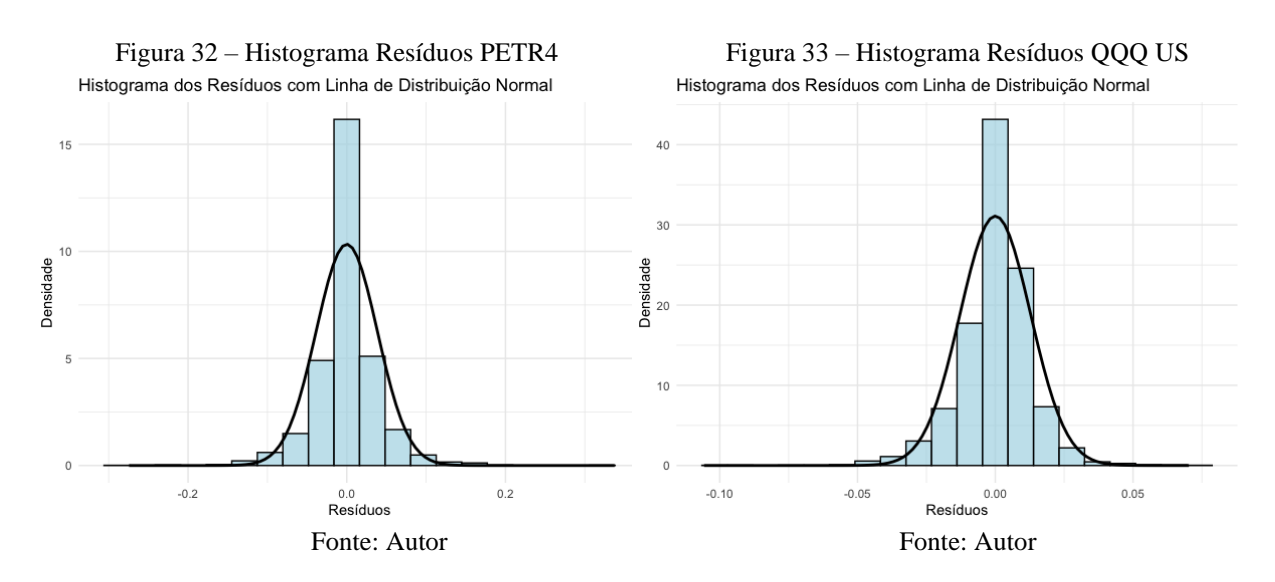

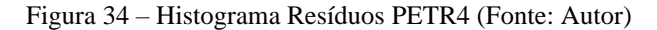

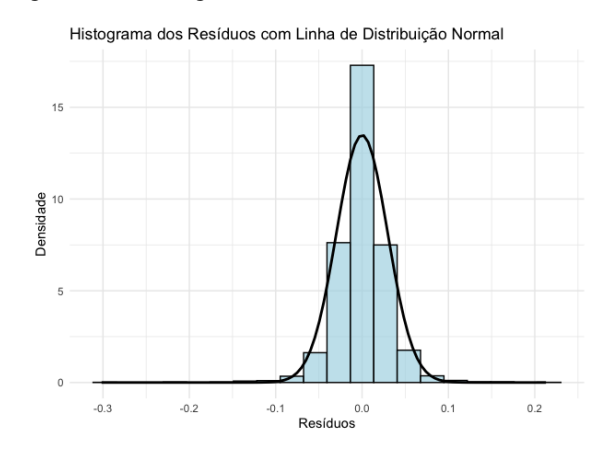

## 4.3.2.2 Gráfico quantil-quantil (QQ plot)

Nas figuras abaixo, estão os gráficos quantil-quantil das séries de resíduos. Quando a série é normal, esperamos que os pontos fiquem concentrados ao longo da reta. Logo, percebemos que a série de resíduos não parece seguir a distribuição normal.

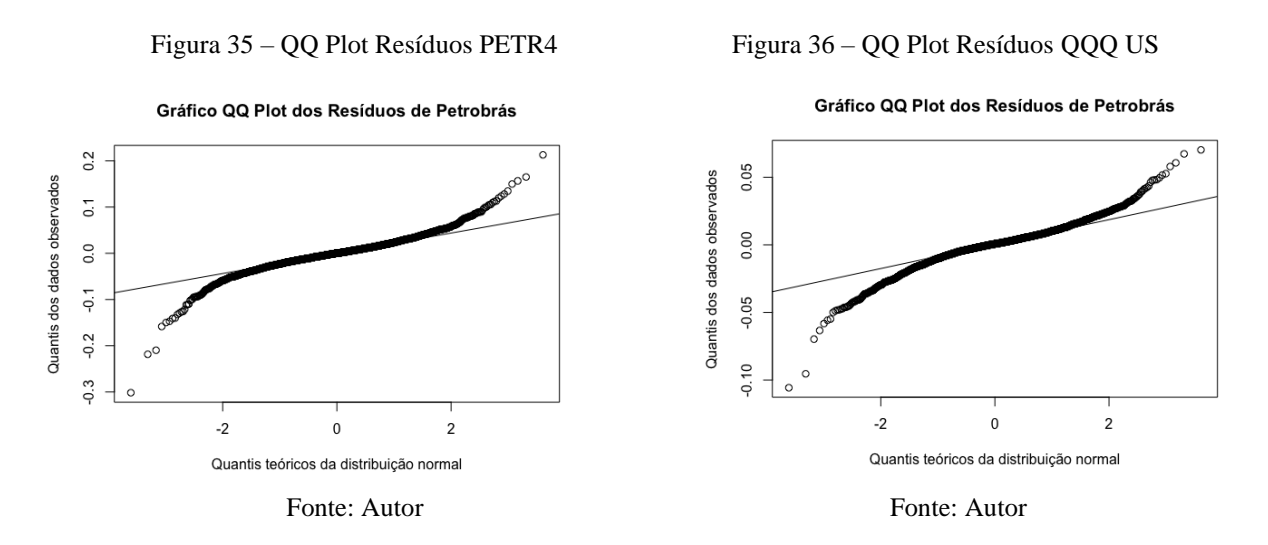

Figura 37 – QQ Plot Resíduos Bitcoin (Fonte: Autor)

Gráfico QQ Plot dos Resíduos de Bitcoin

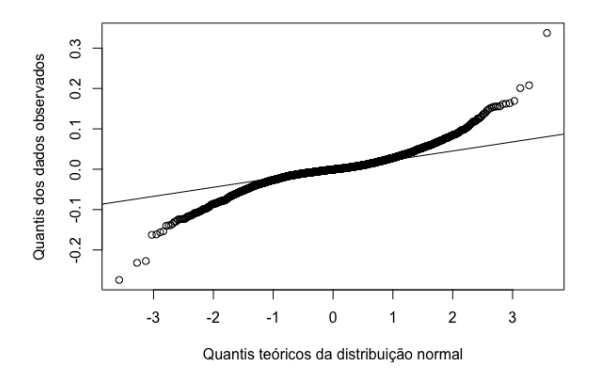

## 4.3.2.3 Curtose e Assimetria

Calculamos o coeficiente de curtose para as três séries de resíduos: no caso da série da Petrobrás, o valor da obtido foi 8.578077. Já para o ETF QQQ, obteve-se o valor correspondente a 4.934385. Por fim, calculando o coeficiente para a série do Bitcoin, obteve-se 6.452084. Sob a normalidade, o valor de curtose deveria ser 3, logo, os resultados obtidos para todas as três séries são indicadores de que elas não seguem uma distribuição normal.

Também calculamos o coeficiente de assimetria para as três séries de resíduos: no caso da série da Petrobrás, o valor da obtido foi -0.4800495. Já para o ETF QQQ, obteve-se o valor correspondente a -0.571162. Por fim, calculando o coeficiente para a série do Bitcoin, obtevese 0.1399001. Sob a normalidade, quando a variável aleatória possui densidade simétrica em torno da média, o valor de assimetria é zero. Portanto, analisando os resultados obtidos, temos mais indícios de não normalidade das séries.

#### 4.3.2.4 Teste Jarque Bera

Aplicando o teste nas três séries de resíduos, obteve-se: no caso da série da Petrobrás, o valor da estatística de teste é igual a 10109.0 e p-valor igual a 2.2e-16. Já para o ETF QQQ, obteve-se o valor da estatística de teste correspondente a 3521.2 e p-valor igual a 2.2e-16. Por fim, aplicado na série do Bitcoin, tem-se 4961.2 como valor da estatística e 2.2e-16 como pvalor. Sendo assim, considerando um nível de confiança de 95%, a hipótese nula de que a distribuição é normal pode ser rejeitada. Logo, compreende-se que a distribuição das séries não é normal.

## *4.3.3 Dependência linear*

Para examinar a dependência linear das séries dos resíduos, será feita a análise visual dos correlogramas e correlogramas parciais e será aplicado o teste Ljung-Box.

## 4.3.3.1 Correlograma

Nas figuras abaixo estão os correlogramas das séries de resíduos. No correlograma da Petrobrás, percebemos que dentro do nível de confiança de 95%, as autocorrelações ultrapassam os limites apenas no *lag* 6. Já no caso do ETF QQQ US, considerando o mesmo nível de confiança, os limites não são ultrapassados. Por fim, no correlograma do Bitcoin e também considerando o mesmo nível de confiança, o limite é ultrapassado apenas no *lag* 18.

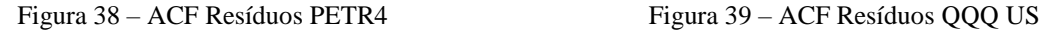

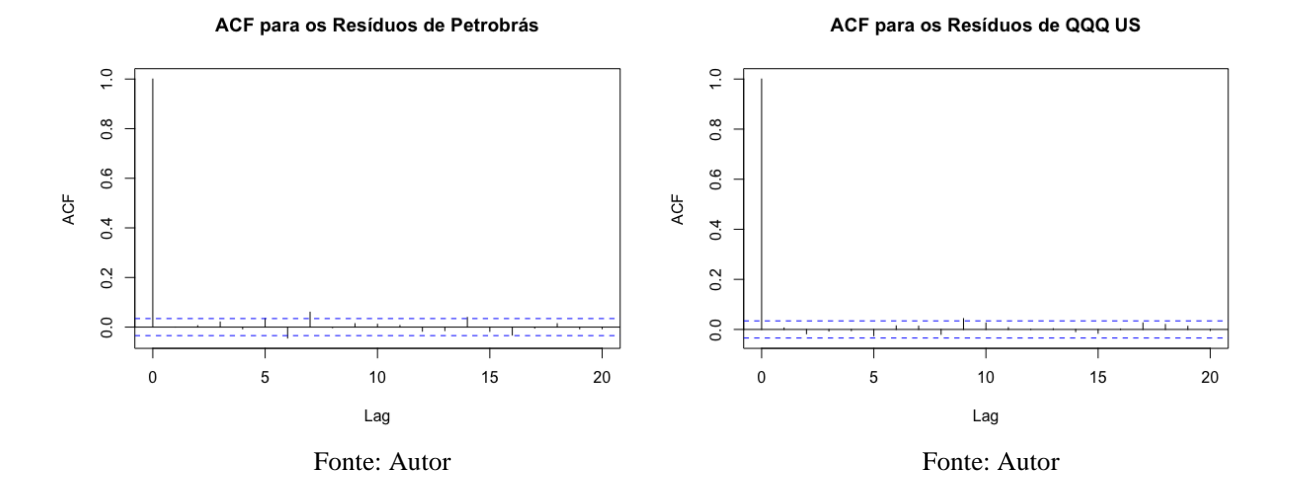

Figura 40 – ACF Resíduos Bitcoin

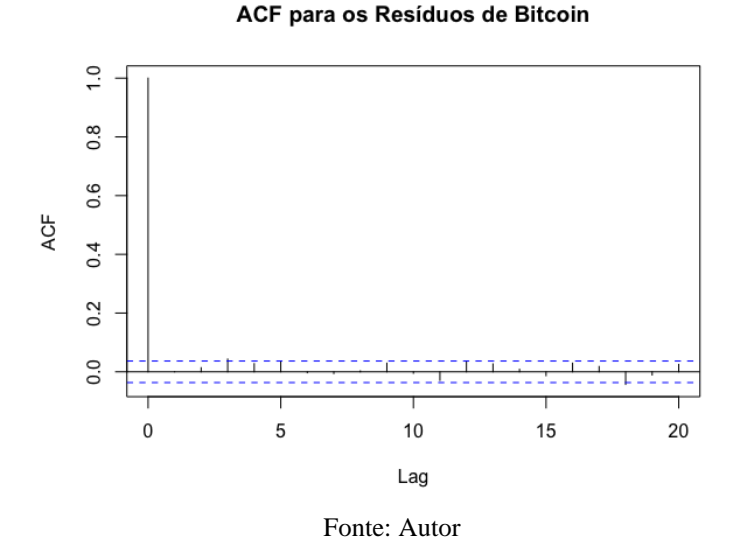

## 4.3.3.2 Correlograma parcial

Nas figuras abaixo estão os correlogramas parciais das séries de resíduos. No correlograma parcial da Petrobrás, percebemos que dentro do nível de confiança de 95%, as autocorrelações ultrapassam os limites apenas no *lag* 6. Já no caso do ETF QQQ US, considerando o mesmo nível de confiança, os limites são ultrapassados. Por fim, no correlograma do Bitcoin e também considerando o mesmo nível de confiança, o limite é ultrapassado apenas no *lag* 18. Logo, concluímos que não há indícios de dependência linear.

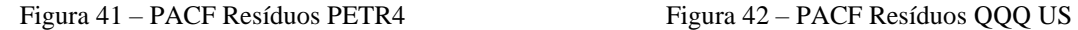

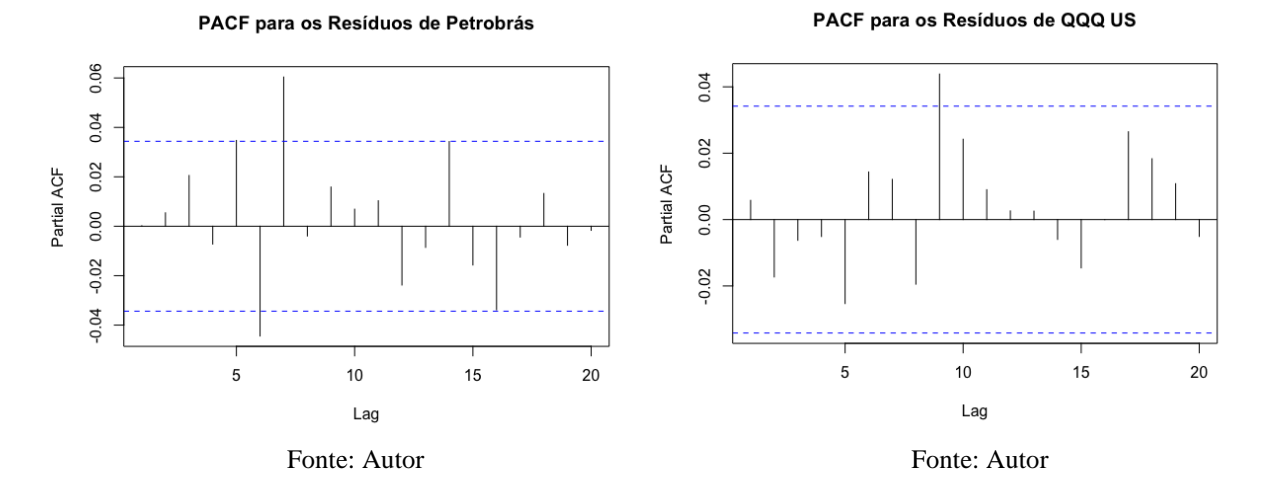

Figura 43 – PACF Resíduos Bitcoin

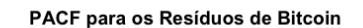

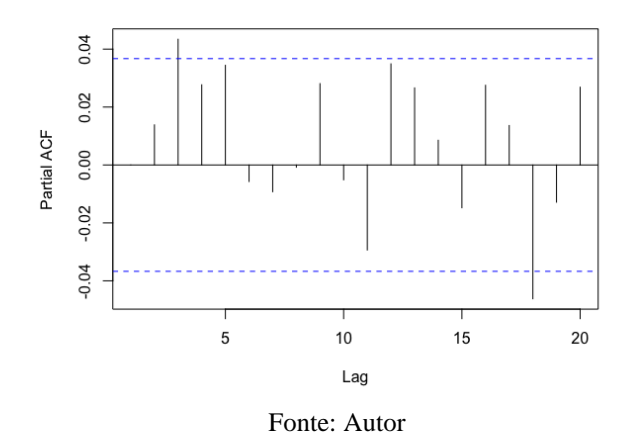

## 4.3.3.3 Teste Ljung-Box

Aplicando o teste nas três séries de resíduos analisadas neste trabalho, obteve-se: no caso da série da Petrobrás, o valor da estatística de teste é igual a 284.14 e p-valor igual a 0.9913. Já para o ETF QQQ, obteve-se o valor da estatística de teste correspondente a 596.33 e p-valor igual a 0.7401. Por fim, aplicado na série do Bitcoin, tem-se 50.462 como valor da estatística e 0.9971 como p-valor. Sendo assim, para todas as três séries apresentadas e considerando um nível de confiança de 95%, a hipótese nula não pode ser rejeitada.

## *4.3.4 Dependência não-linear*

A dependência não linear das séries será analisada através dos quadrados dos resíduos.

## 4.3.4.1 Correlograma

As autocorrelações são relevantes e estatisticamente e não há decaimento da FAC.

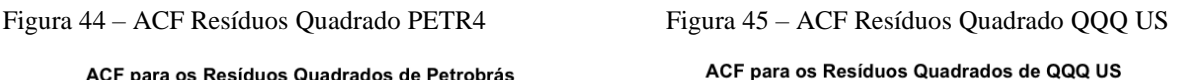

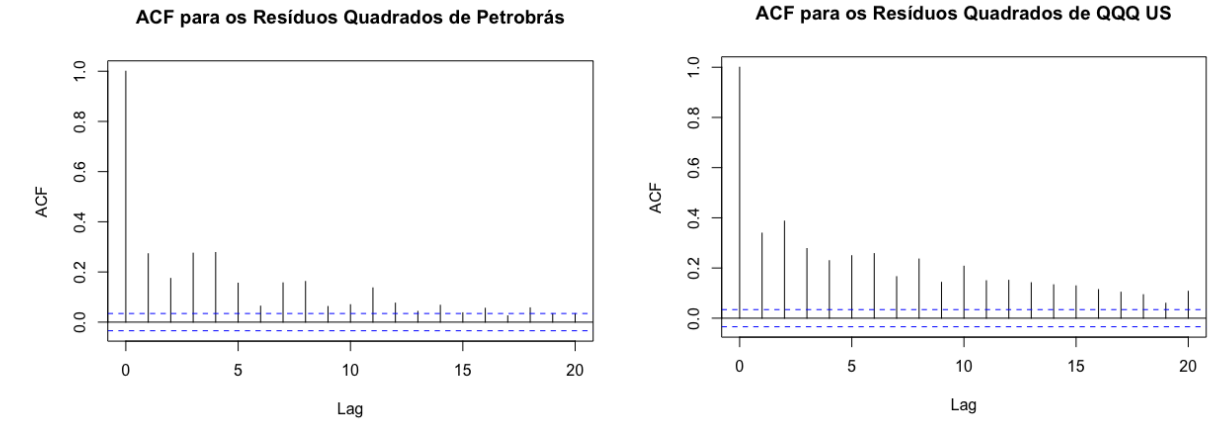

Fonte: Autor

Figura 46 – ACF Resíduos Quadrado Bitcoin (Fonte: Autor)

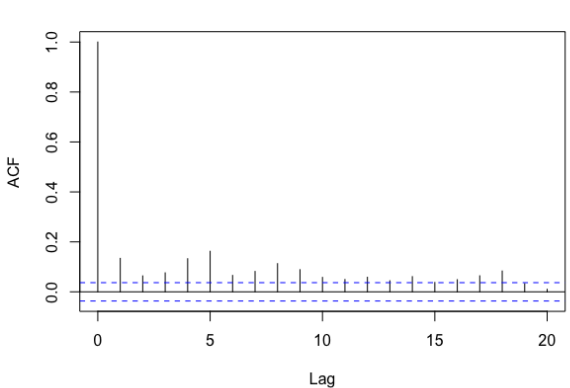

ACF para os Resíduos Quadrados de Bitcoin

## 4.3.4.2 Correlograma parcial

Novamente, as autocorrelações parciais são relevantes e estatisticamente relevantes. Assim, há indícios de que há dependência não-linear entre os resíduos.

Figura 47 – ACF Resíduos Quadrado PETR4 Figura 48 – PACF Resíduos Quadrado QQQ US

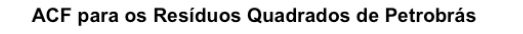

#### PACF para os Resíduos Quadrados de QQQ US

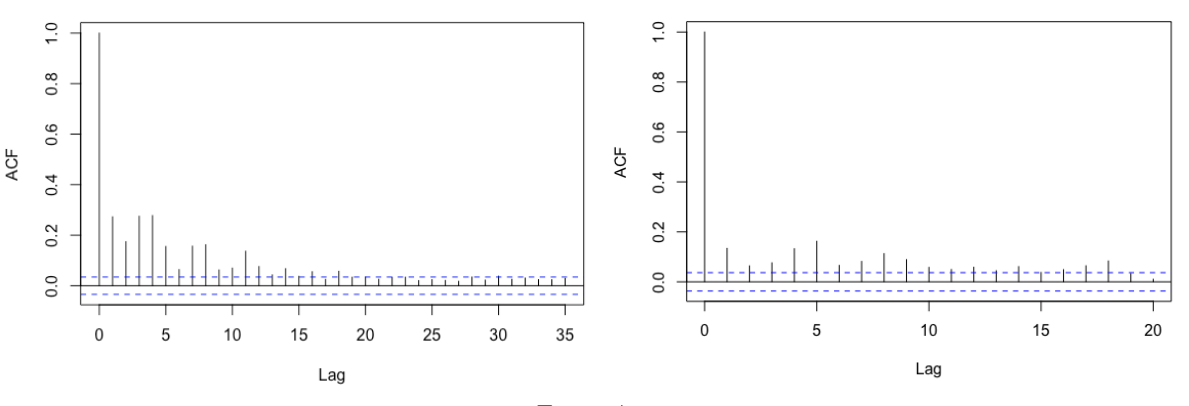

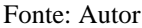

Figura 49 – PACF Resíduos Quadrado Bitcoin

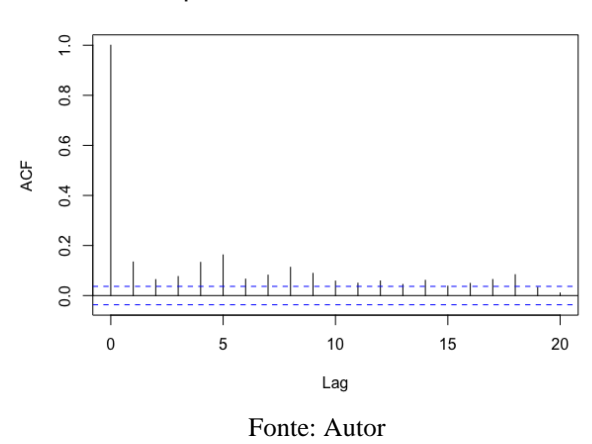

PACF para os Resíduos Quadrados de Bitcoin

## 4.3.4.3 Teste Ljung-Box

Aplicando o teste nas três séries de resíduos quadrados analisadas neste trabalho, obteve-se: no caso da série da Petrobrás, o valor da estatística de teste é igual a 241.71 e p-valor igual a 2.2e-16. Já para o ETF QQQ, obteve-se o valor da estatística de teste correspondente a 377.69 e p-valor igual a 2.2e-16. Por fim, aplicado na série do Bitcoin, tem-se 51.163 como valor da estatística e 8.502e-13 como p-valor. Sendo assim, para todas as três séries apresentadas e considerando um nível de confiança de 95%, a hipótese nula é rejeitada. Como a série de resíduos ao quadrado apresenta dependência linear entre suas ocorrências, a série de resíduos apresenta dependência não-linear entre suas ocorrências.

## *4.3.5 Teste BDS*

Proposto por Brock, Hsieh e Scheinkman (1996), a ideia básica do teste BDS é fazer uso de uma "integral de correlação" na análise de séries temporais, que mede a frequência com que padrões temporais se repetem nos dados. Assim, este teste é adequado para identificar a independência dos resíduos e avalia as seguintes hipóteses:

H0: Os resíduos são independentes e identicamente distribuídos (iid).

H1: Há presença de dependência linear ou não linear dos resíduos.

A integral de correlação entre dois vetores de séries temporais é definida pela expressão abaixo:

$$
Cm, \varepsilon = 2Tm. (Tm - 1). \Sigma\Sigma I(\kappa t \, m, \kappa s \, m \le s \, t \le T \, m; \varepsilon)
$$
\n
$$
(18)
$$

Equação 18: Equação Teste BDS

onde representa o tamanho da série. Com isso, aplicamos o teste de BDS nas três séries de resíduos e os valores obtidos para p-valor foram 0. Logo, a hipótese nula de que os resíduos são independentes e identicamente distribuídos é rejeitada, sinalizando uma dependência não linear entre os resíduos.

## **5 CAPÍTULO V: MODELAGEM VIA MODELOS ARIMA-GARCH**

Alguns fatos estilizados observados nas séries de retorno, como a não normalidade e a variância condicional não constante ao longo do tempo, não são capturadas no modelo ARMA. Dessa maneira, a grande inovação desenvolvida por Bollerslev (1986) nos modelos GARCH, foi de propor que a variância condicional dos modelos não fosse apenas descrita pelo quadrado dos erros. Assim, foi introduzido um termo adicional que melhora a capacidade preditiva da variância futura, a própria variância condicional passada. Neste capítulo, definiremos os modelos ARMA-GARCH para cada uma das séries que melhor preveem as mudanças de volatilidade e vamos testar sua dependência não linear.

## **5.1 Modelos GARCH**

Ao longo do trabalho foi visto que as séries de retornos da Petrobrás, do ETF QQQ US e do Bitcoin possuem *clusters* de volatilidade (alta intensidade nas mudanças no retorno dos ativos no período definido), o que dificulta sua previsão no futuro. No entanto, a volatilidade é uma medida de risco essencial na análise de ativos financeiros. Por esse motivo, há a necessidade de elaborar modelos que consigam prever a volatilidade de séries financeiras.

Kendall (1953) foi o primeiro a investigar o tema da volatilidade, chegando à conclusão de que os movimentos seriam aleatórios por completo. Em seguida, Bowerman & O'Connell (1979) afirmaram que a volatilidade representava uma série de resíduos aleatórios ao longo de uma série de tempo, com média zero e variância uniforme, em um contexto num contexto de redução dos componentes de tendência e ciclos de sazonalidade. Logo depois, Grossmam e Shiller (1981) defendem que a volatilidade é de extrema importância para a influência estocástica nos comportamentos dos mercados.

Engle (1982) e Bollerslev (1986), através de seus estudos, perceberam que a série não poderia apresentar um comportamento aleatório puro. Assim, dividiram a volatidade em volatilidade incondicional (contante) e volatilidade condicional (com variações ao longo do tempo). Engle (1982), então, propôs o modelo ARCH (*Autoregressive Conditional Heteroscedasticity*) em que a variância da série temporal muda ao longo do tempo de forma condicionada aos erros de previsão observados no passado.

Posteriormente, Bollerslev (1986) desenvolveu o modelo GARCH (Generalized Autoregressive Conditional Heteroscedasticity) e como o próprio nome insinua, trata-se de uma

45

generalização do modelo ARCH. Este modelo estendeu o tratamento da variância condicionada, que passou a depender da sua própria variância em momentos anteriores e não só dos quadrados dos erros anteriores.

Para uma série log retorno yt, seja  $\varepsilon_t = y_t - \mu_t$  a inovação em um período t em relação aos modelos ARCH. Assim, *et* seguirá um modelo GARCH se:

$$
\varepsilon_t = \sigma_t \varepsilon_t, \quad \sigma_t^2 = \alpha_0 + \sum_{i=1}^m \alpha_i \varepsilon_{t-i}^2 + \sum_{j=1}^s \beta_j \sigma_{t-j}^2 \tag{19}
$$

Equação 19: Equação do erro do modelo GARCH

onde,  $\varepsilon_t$ é uma sequência de variáveis aleatórias independentes e identicamente distribuídas e é geralmente assumido que segue uma distribuição normal padronizada ou uma distribuição tstudent,  $\alpha_0 > 0$ ,  $\alpha_i \ge 0$ ,  $\beta_j \ge 0$  de modo a garantir que  $\sigma_t^2 > 0$  e o somatório de  $(\alpha_i + \beta_j) < 1$ a fim de assegurar que a variância condicionada de  $\varepsilon t$  seja finita e que  $\varepsilon t$  seja estacionário. Com isso,  $\alpha_i = 0$  para  $i > m$  e  $\beta_i = 0$  para  $j > s$ .

Vale destacar que em um modelo  $GARCH(m, s)$  onde s representa a ordem dos termos GARCH e  $m$  representa a ordem dos termos ARCH, se  $s = 0$ , o modelo transforma-se em um ARCH(*m*) puro, onde o  $\varepsilon_t$  é um ruído branco.

É interessante destacar que o modelo ARMA, visto no Capítulo 3, possui relação com o modelo GARCH, já que um modelo GARCH pode ser escrito na forma de um modelo ARMA de resíduos quadráticos. Com isso, muitas propriedades do modelo GARCH seguem as de um processo ARMA para  $\varepsilon_t^2$ . No entanto, o modelo GARCH possui algumas limitações, como por exemplo a mensuração do impacto negativo e positivo da volatilidade no preço dos ativos e a identificação da causa dessas variações. Por esses motivos, iremos analisar a série de retorno dos ativos utilizando o modelo ARMA-GARCH, por ser mais completo e robusto e funcionar melhor em diferentes cenários. O modelo ARMA-GARCH segue a equação:

$$
y_{t} = c + \varphi_{1} y_{t-1} + \dots + \varphi_{p} y_{t-p} + \varepsilon_{t} + \theta_{1} \varepsilon_{t-1} + \dots + \theta_{q} \varepsilon_{t-q}
$$
  

$$
\varepsilon_{t} = \sigma_{t} \cdot \varepsilon_{t} \qquad \qquad \sigma_{t}^{2} = \alpha_{0} + \sum_{i=1}^{m} \alpha_{i} \varepsilon_{t-i}^{2} + \sum_{j=1}^{s} \beta_{j} \sigma_{t-j}^{2}
$$
 (20)

Equação 20: Equação Modelo ARMA-GARCH

(20)

no qual a média de yt é descrita sob a forma do modelo ARMA e a variância descrita por um modelo GARCH.

## **5.2 Identificação do modelo**

Para identificar o modelo ARMA-GARCH das séries de retorno, seguiremos quatro etapas:

(i) Criar um modelo ARMA para eliminar a dependência linear

(ii) Usar os resíduos do modelo construído para testar a existência de efeitos ARCH.

(iii) Incorporar no modelo ARMA um modelo econométrico que abranja os efeitos ARCH, como o GARCH.

(iv) Adequar o modelo à série testada.

Segundo Tsay (2005), para definir as ordens do modelo GARCH, devem ser testados modelos de ordens baixas, como o GARCH(1,1), o GARCH(2,1) e o GARCH(1,2). Esses modelos são testados em conjunto com um modelo ARMA. As tabelas 7, 8 e 9 mostram os valores de BIC para a combinação dos modelos e suas respectivas distribuições (normal de t de student) para cada ativo.

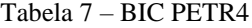

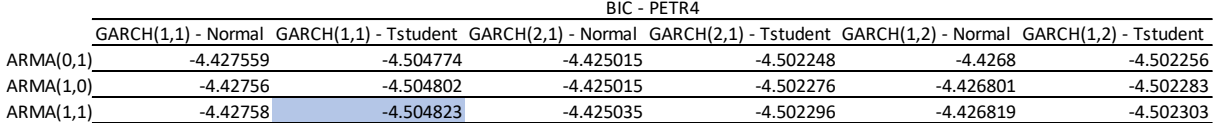

#### Tabela 8 – BIC QQ US

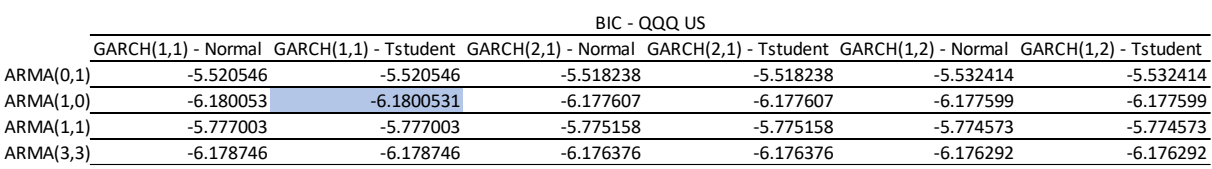

#### Tabela 9 – BIC Bitcoin

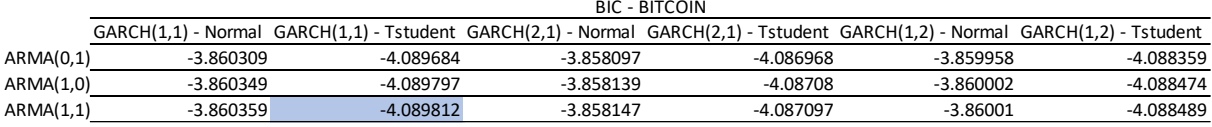

## **5.3 Diagnósticos**

Para realizar o diagnóstico dos modelos ARMA-GARCH iremos aplicar os testes que já foram explicados ao longo deste trabalho, além da análise de histogramas e correlogramas.

## *5.3.1 Gráfico de evolução dos resíduos*

Foram elaborados os gráficos de evolução dos resíduos do modelo ARMA-GARCH para as séries da Petrobrás, do ETF QQQ US e do Bitcoin. É possível perceber que os gráficos são parecidos a um processo de ruído branco, no qual não há ocorrência de *clusters* de volatilidade, indicando uma dependência não linear.

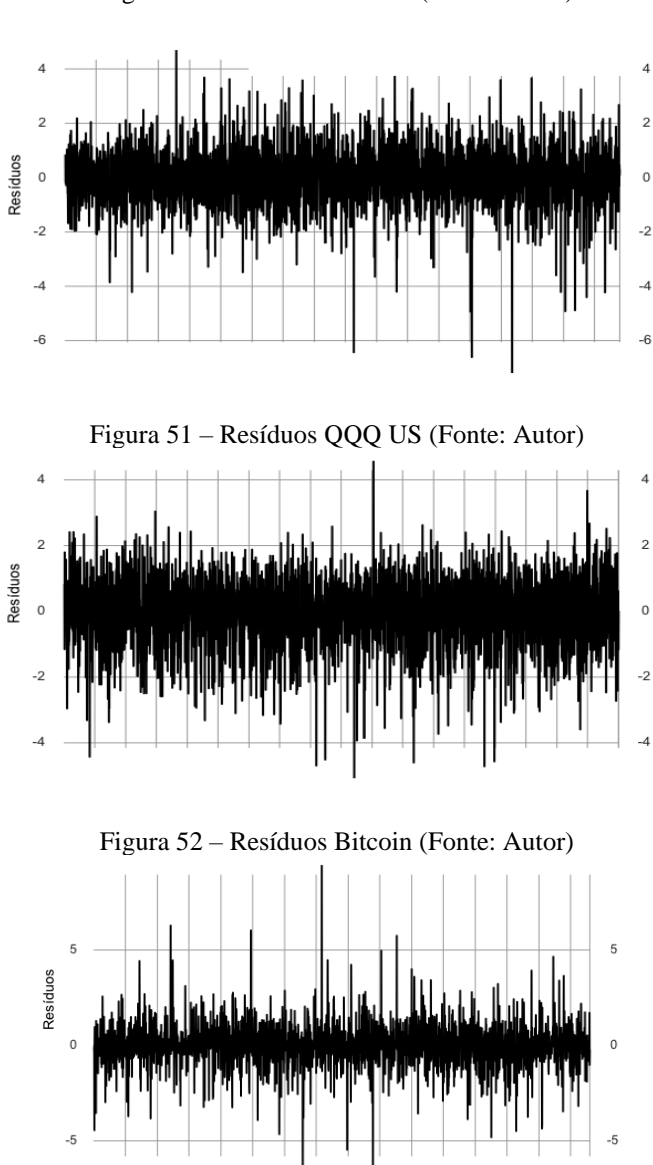

Figura 50 – Resíduos PETR4 (Fonte: Autor)

## *5.3.2 Dependência linear*

Para testar se as séries de resíduos dos modelos ARMA-GARCH possuem dependência linear, faremos o uso do correlograma, correlograma parcial e do teste de Ljung-Box

## 5.3.2.1 Correlograma

Nas Figuras 53, 54 e 55 abaixo são mostrados os correlogramas.

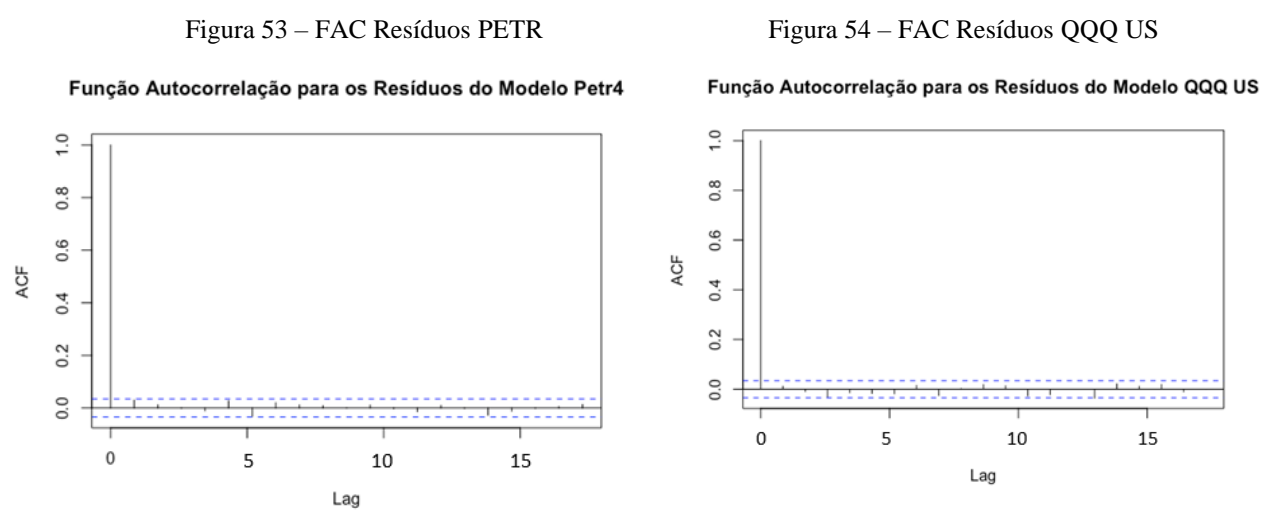

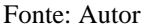

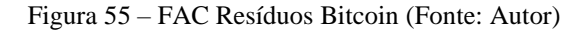

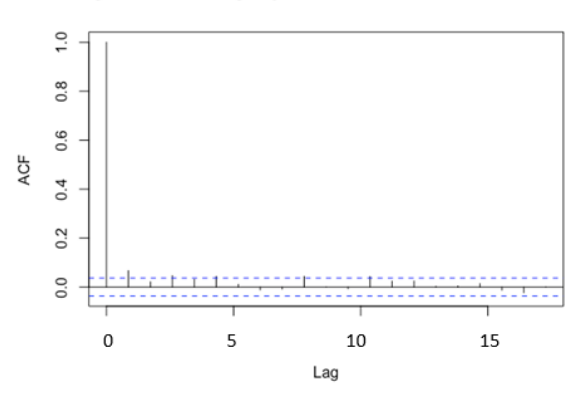

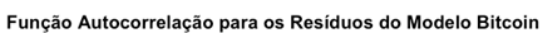

## 5.3.2.2. Correlograma parcial

Percebemos que as autocorrelações parciais também não ultrapassam o nível de confiança e logo não são estatisticamente relevantes. Dessa maneira, não há indícios de dependência linear.

Figura 56 – FACP Resíduos PETR Figura 57 – FACP Resíduos QQQ

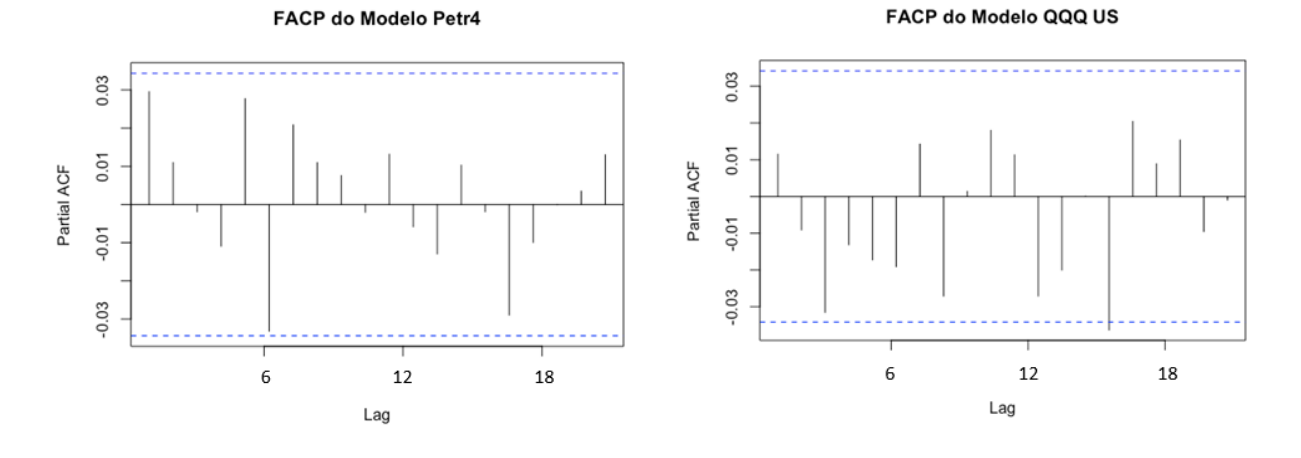

Fonte: Autor

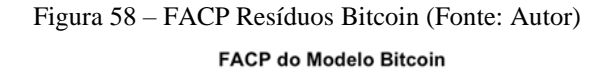

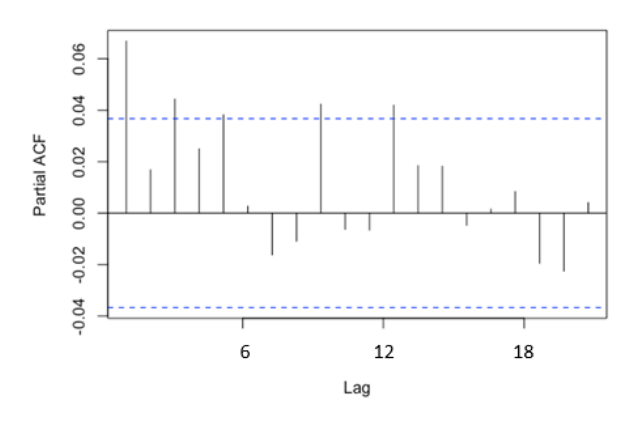

## 5.3.2.3. Teste Ljung-Box

Aplicando o teste às séries de resíduos dos modelos, obteve-se: no caso da série da Petrobrás, o valor da estatística de teste é igual a 0.12482 e p-valor igual a 0.7239. Já para o ETF QQQ, obteve-se o valor da estatística de teste correspondente a 0.43453 e p-valor igual a 0.5098. Por fim, aplicado na série do Bitcoin, tem-se 0.32481 como valor da estatística e 0.5687 como p-valor. Sendo assim, para todas as três séries apresentadas e considerando um nível de confiança de 95%, a hipótese nula de que as autocorrelações são zero não pode ser rejeitada, o que são indicativos de que os resíduos são independentes e identicamente distribuídos.

## *5.3.3. Dependência não-linear*

Iremos testar se existe dependência não-linear entre os erros do modelo, através da análise da dependência linear entre os quadrados dos resíduos. Iremos fazer uso do correlograma, correlograma parcial e teste de Ljung Box.

## 5.3.3.1. Correlograma

Os correlogramas mostrados nas Figuras 59, 60 e 61 levam a crer que as autocorrelações não são estatisticamente relevantes para os três modelos.

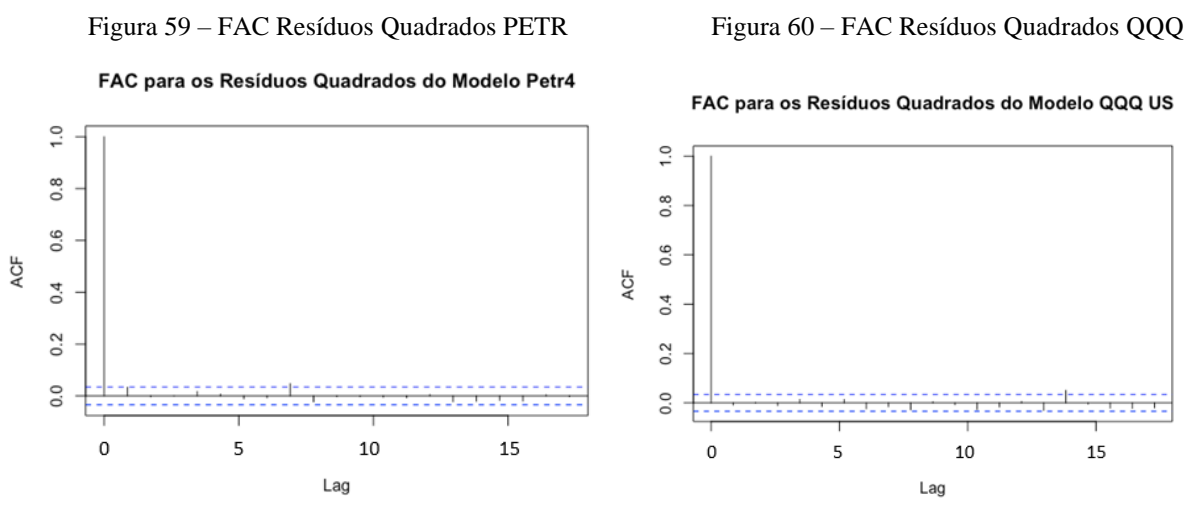

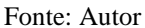

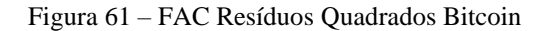

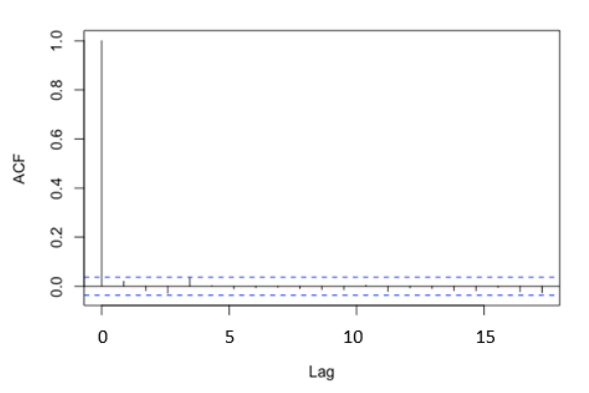

#### FAC para os Resíduos Quadrados do Modelo Bitcoin

Fonte: Autor

## 5.3.3.2. Correlograma parcial

Pode-se observar nos correlogramas parciais nas figuras abaixo que as autocorrelações parciais não são estatisticamente relevantes. Assim, não há indícios de que há dependência nãolinear entre os resíduos.

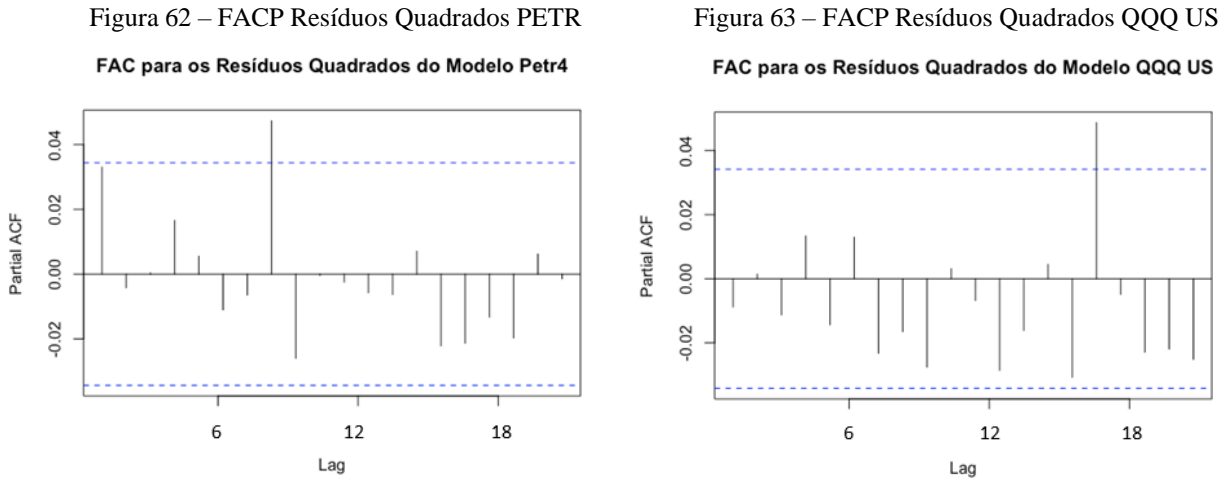

Fonte: Autor

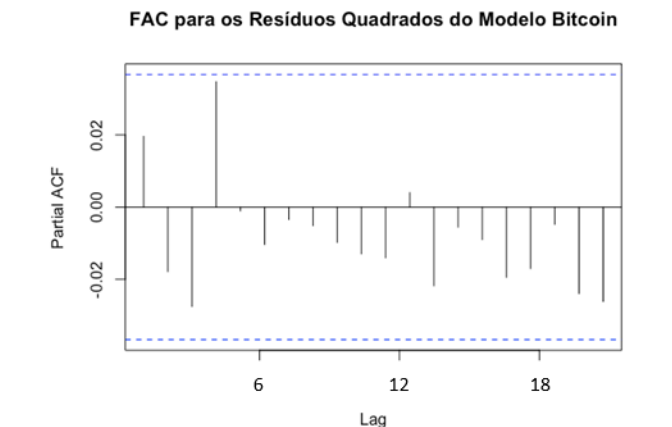

Figura 64 – FACP Resíduos Quadrados PETR (Fonte: Autor)

## 5.3.3.3. Teste Ljung-Box

Aplicando o teste às séries dos quadrados dos resíduos dos modelos, obteve-se: no caso da série da Petrobrás, o valor da estatística de teste é igual a 3.5517 e p-valor igual a 0.15948. Já para o ETF QQQ, obteve-se o valor da estatística de teste correspondente a 0.25404 e p-valor igual a 0.6142. Por fim, aplicado na série do Bitcoin, tem-se 1.0921 como valor da estatística e 0.296 como p-valor. Sendo assim, considerando um nível de confiança de 95%, a hipótese nula de que as autocorrelações são zero é rejeitada, indicando que a série de retornos ao quadrado

não apresenta dependência linear. Percebemos que a introdução do modelo GARCH ao modelo ARMA eliminou a dependência não-linear.

## *5.3.4. Teste BDS*

Para cada série foram calculadas quatro estatísticas BDS: para m (número de dimensões) igual a 2 e 3, e  $\delta$  (distância máxima entre pontos) igual a 1 e 2 desvios padrão. O valor apresentado para a estatística BDS é a média destes quatro valores, para cada série. Para o modelo da série de PETR4, encontramos p -valor igual a 0,6552, para o modelo do ETF QQQ US p-valor é igual a 0,6237 e, por fim, para o modelo do Bitcoin, p-valor é igual a 0.3698.

## **6 CAPÍTULO VI: MODELAGEM VIA ARIMA-GARCH**

Neste capítulo iremos utilizar o algoritmo de Monte Carlo para fazer simulações com os modelos encontrados para a Petrobrás, o ETF QQQ US e o Bitcoin, nos Capítulos 3 e 4. Primeiro iremos analisar os modelos ARMA e GARCH de forma independente e em seguida faremos previsões de 1, 6 e 22 passos à frente para os modelos ARMA - GARCH encontrados.

## **6.1 Simulações Dos Modelos ARMA e GARCH**

Primeiramente, foi plotada 1 simulação do modelo ARMA para 365 passos à frente. Abaixo estão as gráficos com os resultados encontrados para Petrobrás, ETF QQQ US e Bitcoin.

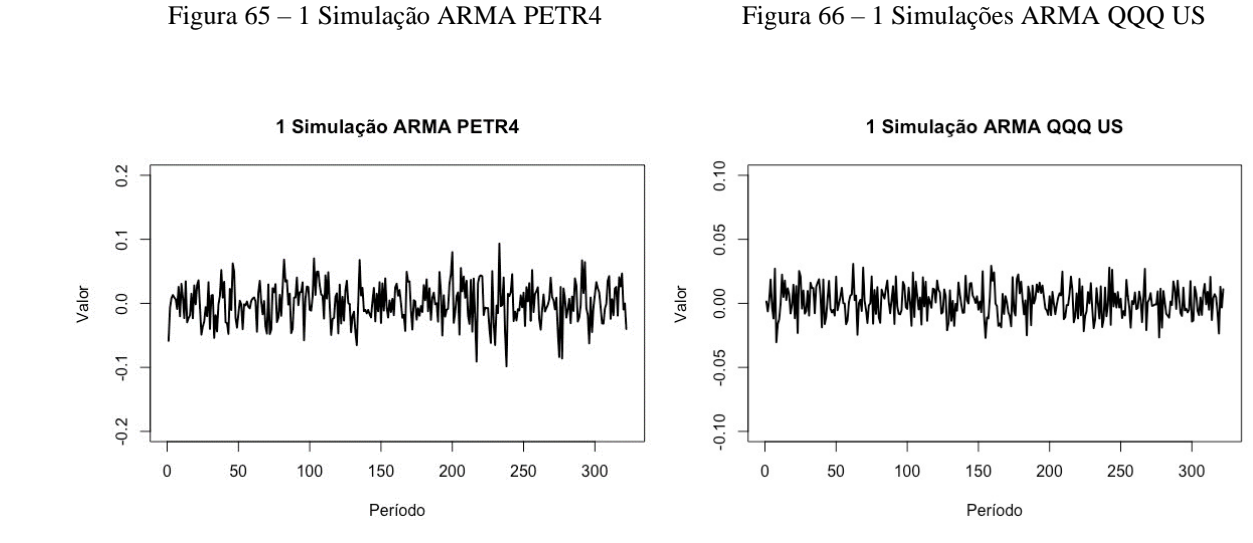

Fonte: Autor

Figura 67 – 1 Simulação ARMA Bitcoin (Fonte: Autor)

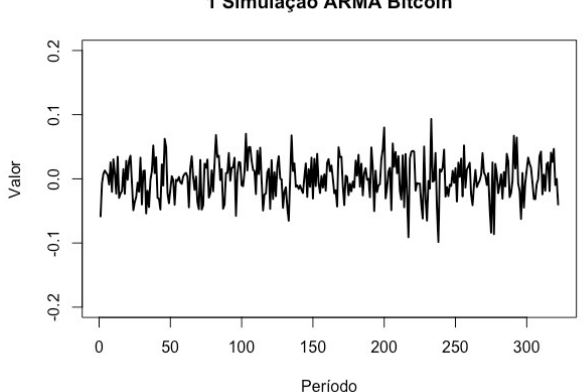

1 Simulação ARMA Bitcoin

Em seguida, plotamos 1 simulação do modelo GARCH isoladamente para 365 passos à frente. Abaixo estão os gráficos dos resultados encontrados para Petrobrás, ETF QQQ US e Bitcoin.

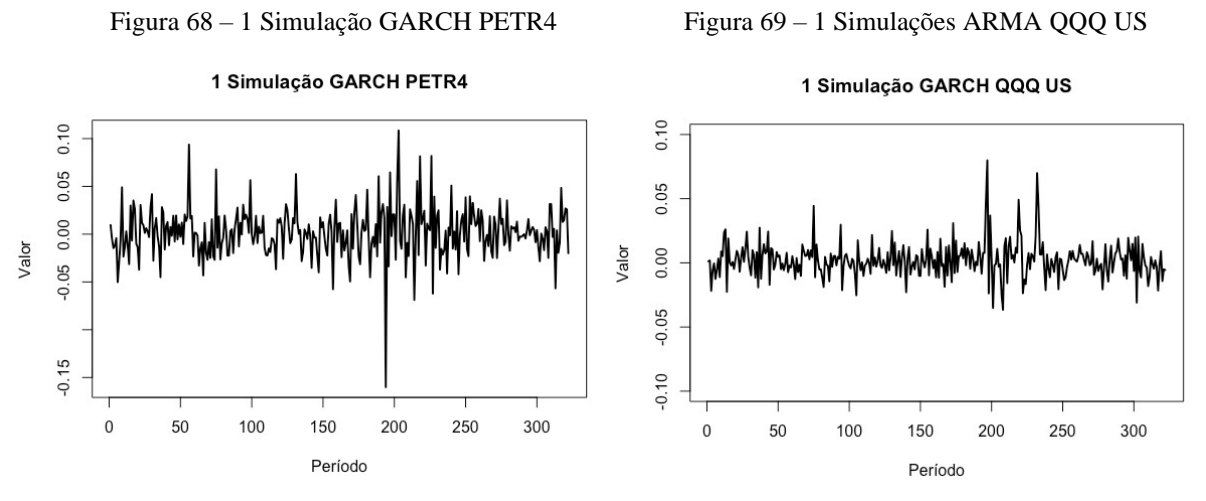

Fonte: Autor

Figura 70 – 1 Simulação ARMA Bitcoin (Fonte: Autor)

1 Simulação GARCH Bitcoin

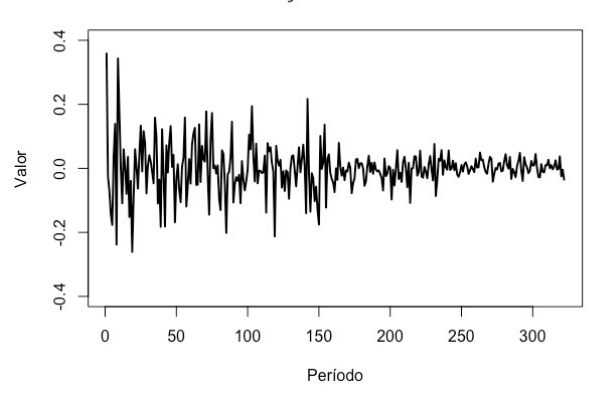

Para incrementar a análise, plotamos 100 simulações do modelo ARMA isoladamente para 22 passos à frente. Abaixo estão os gráficos dos resultados encontrados para as três séries.

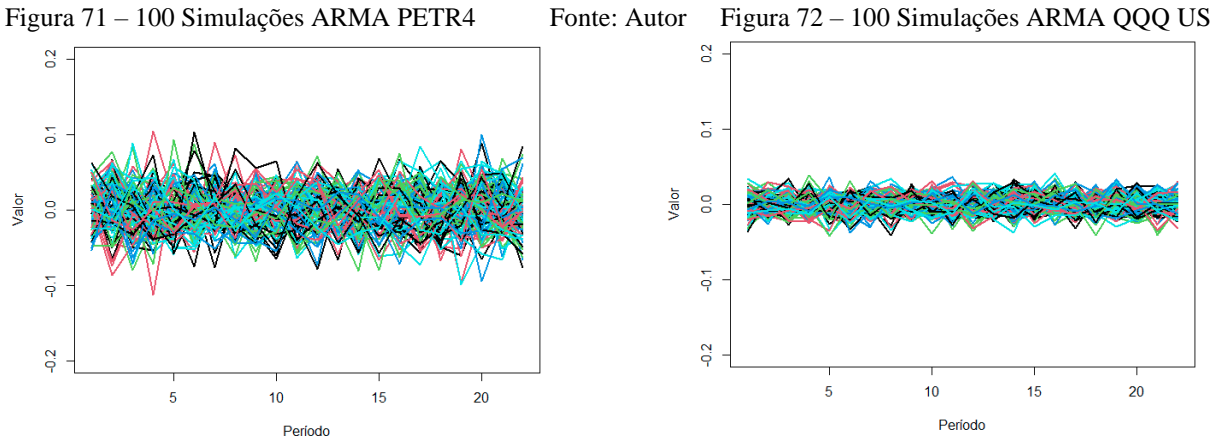

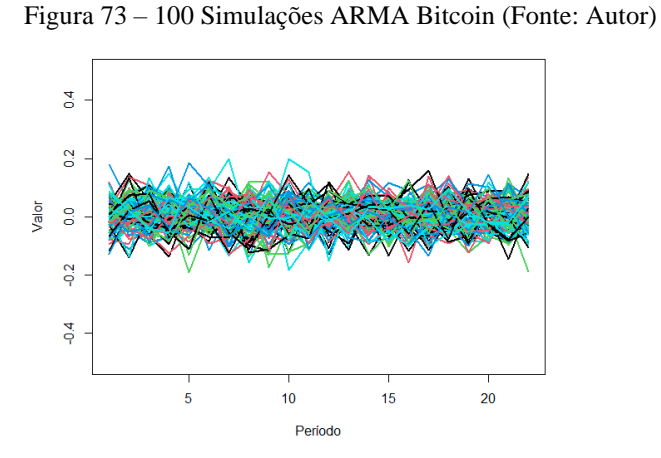

Em seguida, considerando o mesmo número de passos à frente, plotamos 100 simulações do modelo GARCH isoladamente para os três ativos. Abaixo encontram-se os gráficos com os resultados. Vale ressaltar, que os gráficos referentes às simulações do bitcoin possuem uma escala mais extensa devido a uma maior dispersão, que é esperada, dos resultados do modelo GARCH, em comparação com os gráficos de Petrobrás e do ETF QQQ US.

Figura 74 – 100 Simulações GARCH PETR Figura 75 – 100 Simulações GARCH QQQ US

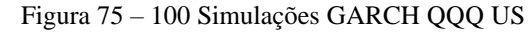

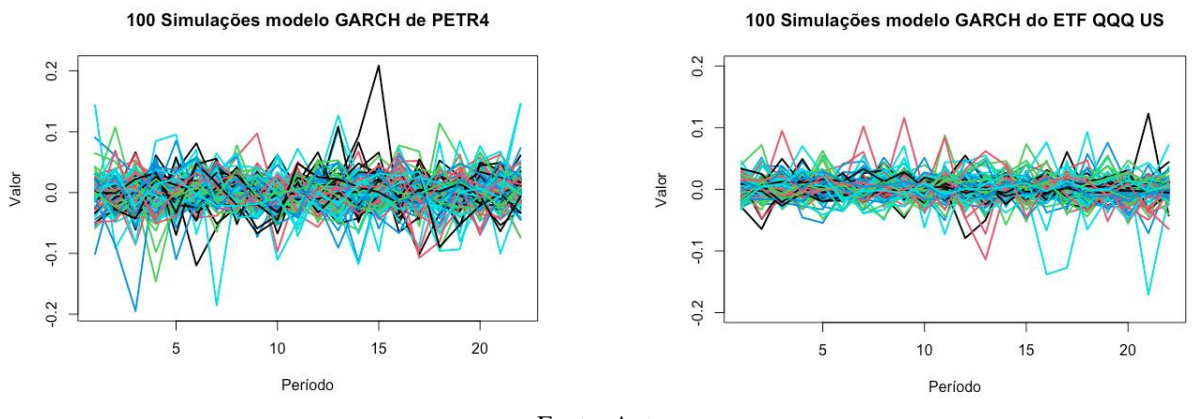

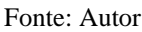

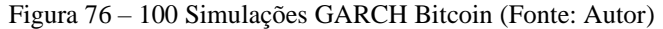

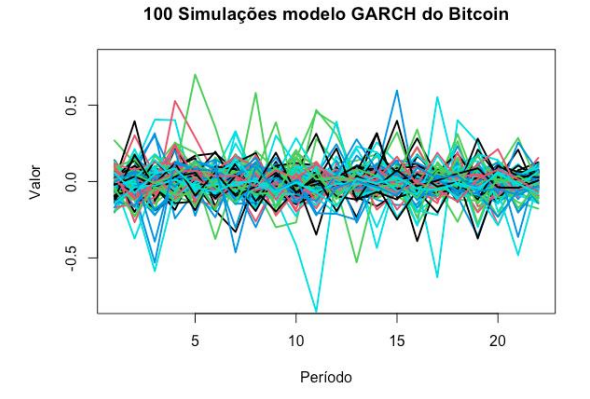

## **6.2 Histograma 1 Passo à Frente**

Foram utilizadas 1000 simulações para um passo à frente de cada ativo, ou seja, cada modelo foi rodado 1000 vezes e foi feito um gráfico de densidade com os resultados, como é mostrado nas Figuras 77, 78 e 79.

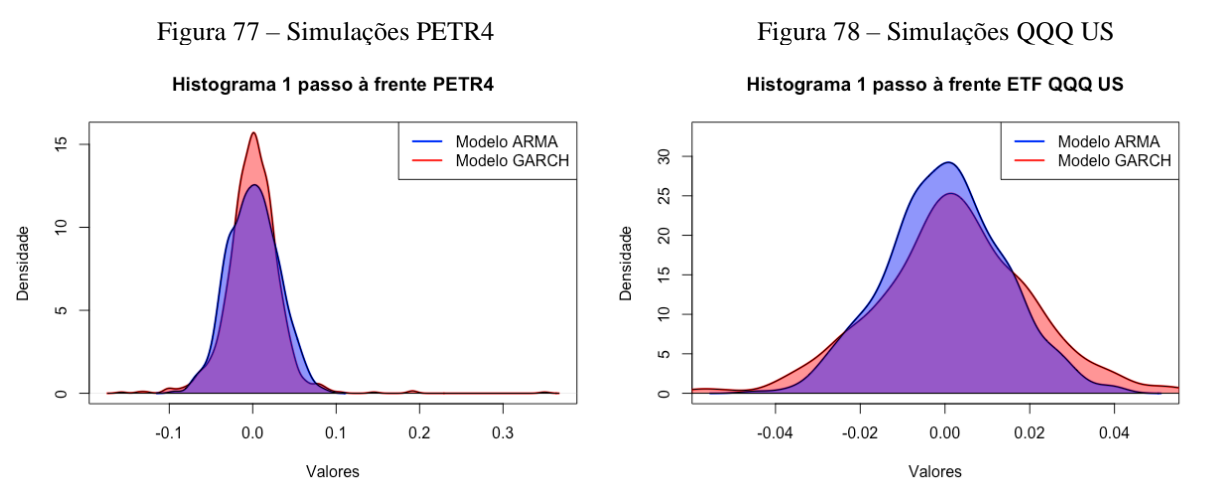

Fonte: Autor

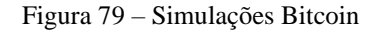

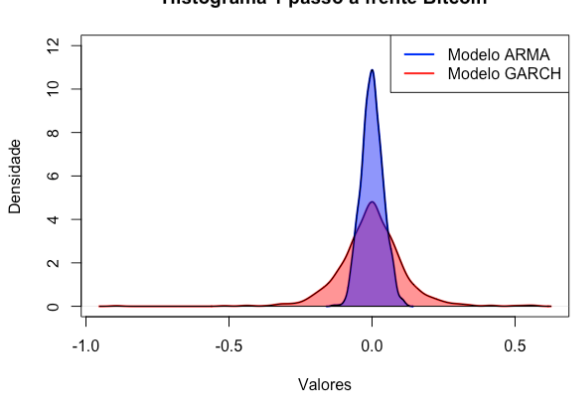

Histograma 1 passo à frente Bitcoin

Fonte: Autor

## **6.3 Histograma 6 Passos à Frente**

Foram utilizadas 1000 simulações em um horizonte de uma semana (6 passos à frente) de cada ativo, ou seja, cada modelo foi rodado 1000 vezes e foi feito um gráfico de densidade com os resultados, como é mostrado nas Figuras 80, 81 e 82.

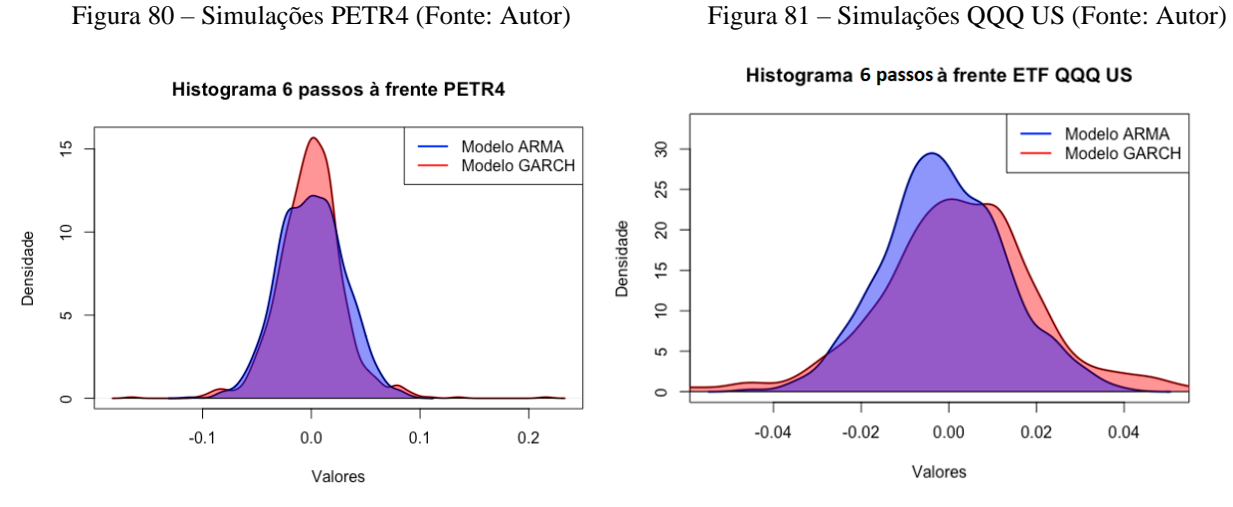

Figura 82 – Simulações Bitcoin

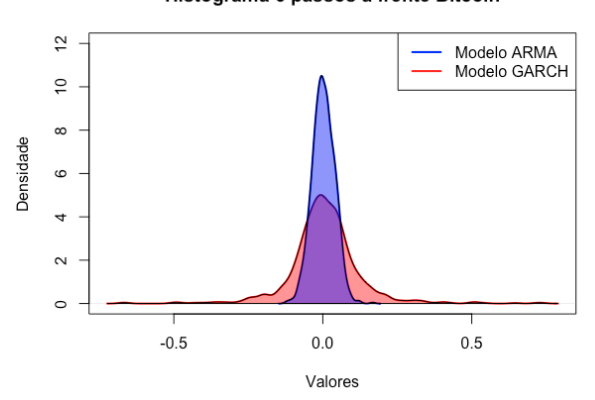

Histograma 6 passos à frente Bitcoin

Fonte: Autor

## **6.4 Histograma 22 Passos à Frente**

Foram utilizadas 1000 simulações em um horizonte de um mês (22 passos à frente) de cada ativo, ou seja, cada modelo foi rodado 1000 vezes e foi feito um gráfico de densidade com os resultados, como é mostrado nas Figuras 83, 84 e 85.

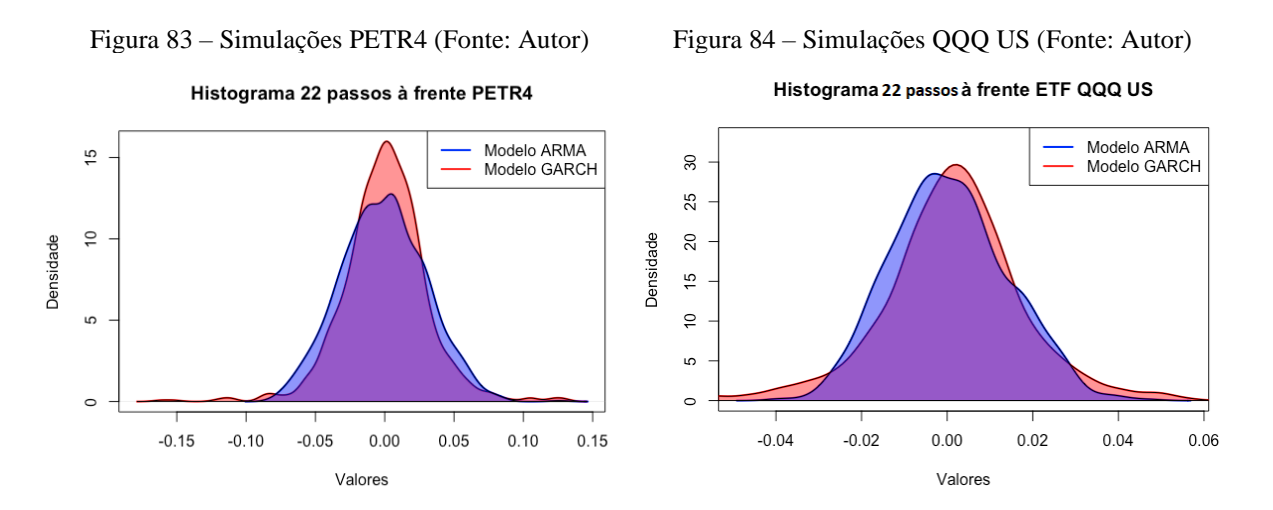

Figura 85 – Simulações Bitcoin (Fonte: Autor)

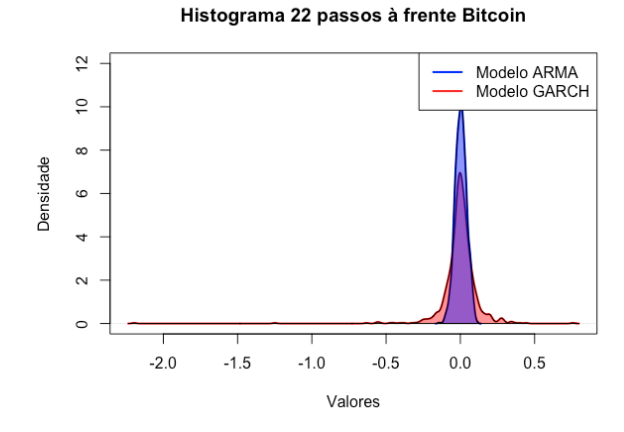

## **CONCLUSÃO**

Neste trabalho, tendo como base de dados os preços das ações da Petrobrás, do ETF QQQ US e do Bitcoin, foram analisados os modelos de séries temporais visando sua aplicação no mercado financeiro, a fim de auxiliar na tomada de decisões e alocação de recursos. Assim, o objetivo central deste estudo foi qualificar e definir a incerteza, conhecida como volatilidade, nos retornos desses ativos e encontrar modelos que descrevessem essas séries, para obter simulações confiáveis usando o algoritmo de Monte Carlo.

No primeiro momento, foi feita a análise dos preços dos ativos, e por terem apresentado características de não estacionariedade, não satisfizeram as condições necessárias para a aplicação dos modelos. Dessa maneira, o foco de interesse nesse estudo foram as séries dos retornos, já que mostraram propriedades estatísticas mais atrativas. Foi visto que essas séries evidenciam a presença de fatos estilizados, como: a estacionariedade, que foi verificada através dos testes ADF, PP e KPSS, a baixa dependência linear entre as observações, que foi testada na plotagem dos correlogramas da FAC e da FAC parcial e no teste Ljung-Box, a presença de aglomerados de volatilidade, confirmada pela análise visual dos gráficos de retorno e a presença de algum tipo de dependência não-linear, verificada no correlograma e no correlograma parcial do quadrado dos retornos e na aplicação do teste Ljung-Box. Como esperado em séries de retornos financeiros, a não normalidade foi comprovada através dos gráficos de histograma e a presença de caudas pesadas. Além disso, foram plotados gráficos QQ plot, que fortaleceram a intuição visual e calculadas a curtose e assimetria para cada série, finalizando com o teste de Jarque Bera.

Após a comprovação e entendimento dos fatos estilizados das séries de retorno, iniciouse a identificação do modelo que melhor representa as séries. Foi usada a metodologia Box & Jenkins para modelos ARMA para estimar os modelos e foram feitos diagnósticos dos resultados, usando os critérios AIC e BIC e como resultado obteve-se: modelo ARMA (1,0) para a série de retornos da Petrobrás, modelo ARMA (3,3) para a série de retornos do ETF QQQ US e o modelo ARMA (1,1) para a série de retornos do Bitcoin. Foram realizados diagnósticos com os resultados obtidos pelos resíduos dos modelos, testando sua normalidade, dependência linear e não-linear e independência das observações. Para tal, foram utilizados os mesmo métodos e ferramentas citadas anteriormente no teste das séries dos retornos. Foi comprovada a não normalidade das séries dos resíduos, bem como a ausência de dependência linear e a presença de dependência linear. Finalizado com o teste BDS, ficou provado que os resíduos nao sao independentes e identicamente distribuídos (*iid*).

Como mencionado anteriormente, concluímos que o ARMA isoladamente não capta alguns fatos estilizados, especialmente a não normalidade e a variância condicional não constante no tempo. Por conta disso e da necessidade de modelar também a variância, buscamos os modelos GARCH para complementar a categoria ARMA, resultando nos modelos ARMA-GARCH, que em conjunto geram resultados mais robustos. Seguindo os mesmos passos dos modelos ARMA, identificou-se o melhor modelo GARCH segundo o critério BIC e obteve-se: para Petrobrás, o modelo ARMA (1,1) - GARCH (1,1) com distribuição t de Student, para o ETF QQQ US o modelo ARMA (1,0) - GARCH (1,1) com distribuição t de Student e para o Bitcoin o modelo ARMA (1,1) - GARCH (1,1) com distribuição t de Student. Vimos que a distribuição incide sobre a variável aleatória do erro. Para a estimação dos parâmetros dos modelos, foi utilizado o método de máxima verossimilhança. Por fim, para testar esses modelos, verificou-se primeiramente a ausência de dependência linear e depois a ausência de dependência não-linear.

Sendo assim, verificou-se que o modelo GARCH, ao ser introduzido no modelo ARMA, retirou a dependência não linear. Para assegurar essa informação, foram realizados os testes BDS que mostraram que, para esses modelos, os resíduos de fato são independentes e identicamente distribuídos (*iid*). Depois, foram realizadas simulações utilizando o algoritmo de Monte Carlo. Foram feitas 1000 simulações do modelo ARMA e GARCH isoladamente. Em seguida, foram feitas 1000 simulações dos modelos ARMA-GARCH para 1, 6 e 22 passos à frente, representando um horizonte de tempo de um dia, uma semana e um mês, deixando visível a presença de caudas pesadas e sua maior precisão.

# **REFERÊNCIAS BIBLIOGRÁFICAS**

1. BRANDIMARTE, P. **An Introduction to Financial Markets**: a Quantitative Approach. New Jersey: John Wiley & Sons, 2017.

2. BULLA, I.; BULLA, J. Stylized facts of financial time series and Hidden semi-Markov models. **Science Direct**, Amsterdam, v. 51, n. 4, p. 2192-2209, 2006. Disponível em: https://www.sciencedirect.com/science/article/abs/pii/S0167947306002374. Acesso em: 15 out. 2023.

3. CLEMENTS, M.P.; FRANSES, P.H.; SWANSON, N.R. Forecasting economic and financial time-series with non-linear models. **Science Direct**, Amsterdam, v. 20, n. 2, p. 169-183, 2004. Disponível em: https://www.sciencedirect.com/science/article/abs/pii/S0169207003001432. Acesso em: 10 set. 2023.

4. COSTA JÚNIOR, N.C.A. **Mercado de Capitais**. 2011.Trabalho de Conclusão de Curso (Bacharelado em Administração) – Departamento de Ciências da Administração, Universidade Federal de Santa Catarina, Florianópolis, 2011. ENDERS, W. Applid Econometric Time Series. 4th ed. New Jersey: John Wiley & Sons, 2014.

5. FABOZZI, F.J. **Capital Markets**: Institutions, Instruments and Risk management. 5th ed. Cambridge: The MIT Press, 2015.

6. SEZER, O.B.; GUDELEK, M.U.; OZBAYOGLU, A.M. Financial time series forecasting with deep learning: a systematic literature review: 2005-2019**. Science Direct**, Amsterdam, v. 90, p. 1-63, 2020. Disponível em:

https://www.sciencedirect.com/science/article/abs/pii/S1568494620301216. Acesso em: 30 out. 2023.

7. KWIATKOWSKI, D.; PHILLIPS, P.C.B.; SCHIMIDT, P.; SHIN, Y. Testing the null hypothesis of stationarity Against the alternative of a unit root: How sure are we that economic time series have a unit root? **Science Direct**, Amsterdam, v. 54, n. 1-3, p. 159-178, 1992. Disponível em:

https://www.sciencedirect.com/science/article/abs/pii/030440769290104Y. Acesso em: 7 ago. 2023.

7. LO, A.W.; MAMAYSKY, H.; WANG, J. Foundations of Technical Analysis: Computational Algorithms, Statistical Inference, and Empirical Implementation. **The Journal of Finance**, Filadélfia, v. 55, n. 4, p. 1705-1765, 2002. Disponível em: https://onlinelibrary.wiley.com/doi/abs/10.1111/0022-1082.00265. Acesso em: 22 jun. 2023.

9. TAYLOR, S.J. **Modelling Financial Time Series**. 2nd ed. London: World Scientific Connecting Great Minds, 2008.

10. TSAY, R.S. **Analysis of Financial Time Series**. 3rd ed. New Jersey: John Wiley & Sons, 2010.

11. BAILEY, David H., et al.; "**PSEUDOMATHEMATICS AND FINANCIAL CHARLATANISM: THE EFFECTS OF BACKTEST OVER FITTING ON OUT-OFSAMPLE PERFORMANCE**"; Notices of the AMS 61.5 (2014); 458-471.

12. BERA, Anil K., and Matthew L. Higgins; "**ARCH MODELS: PROPERTIES, ESTIMATION AND TESTING**"; Journal of economic surveys 7.4 (1993); 305-366.

13. BROOCK, W. A., et al.; "**A TEST FOR INDEPENDENCE BASED ON THE CORRELATION DIMENSION**"; Econometric reviews 15.3 (1996); 197-235.

14. BOLLERSLEV, Tim; "**GENERALIZED AUTOREGRESSIVE CONDITIONAL HETEROSKEDASTICITY**"; Journal of econometrics 31.3 (1986); 307-327.

15. CAMPBELL, John Y., Andrew Wen-Chuan Lo, and Archie Craig MacKinlay; "**THE ECONOMETRICS OF FINANCIAL MARKETS**"; Princeton: Princeton University Press; 1997.

16. BOX, G.E.P. and JENKINS, G.M.; "**TIME SERIES ANALYSIS: FORECASTING AND CONTROL**"; San Francisco: Holden-Day; 1970.

17. DICKEY, David A., and Wayne A. Fuller; "**DISTRIBUTION OF THE ESTIMATORS FOR AUTOREGRESSIVE TIME SERIES WITH A UNIT ROOT**"; Journal of the American statistical association 74.366a (1979); 427-431.

GUJARATI, D. N.; "**BASIC ECONOMETRICS**"; McGraw-Hill; 1978